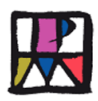

## **1. Titulo de la Unidad:**

"Conociendo a Isidro Parra"

### **2. Introducción:**

Esta propuesta de Unidad Didáctica, ha sido realizada por Marta Barrilero Contreras, dentro del Programa de becas "Alcázar Joven. Transición a la Vida Activa", X Edición 2012, en la Concejalía de Educación sobre la Fundación Isidro Parra, desde la que se recibe el encargo de elaborar una Unidad Didáctica para los alumnos de 5º y 6º de Primaria, con el fin de dar a conocer la figura y obra de este pintor manchego.

La Unidad no es una propuesta cerrada, con ella se pretende hacer un planteamiento amplio y flexible en propuestas, actividades y recursos, para que los/las profesores/as, en función de las posibilidades de su programación de aula y ciclo, de las características de su grupo de alumnos/as y las peculiaridades de su Centro, puedan elegir aquellas que mejor les parezcan y diseñar su propia Unidad a la medida. En función de este planteamiento, se seleccionará el modelo de la misma; disciplinar, interdisciplinar o global (una sola área, varias o todas las conforman el currículo), se adecuarán las competencias a trabajar y conseguir (objetivos, contenidos y criterios de evaluación) y se concretará la duración de la misma.

Con el título de la Unidad, se expresa que a través de ella, se quiere facilitar la aproximación al conocimiento de este polifacético pintor Alcazareño, en ningún momento se pretende abarcar toda su obra completa, ni su evolución y concepción en la forma de ver la pintura y el arte, ni su vida en toda su extensión. Si se logra despertar la curiosidad y el interés por saber más de él, se habrá conseguido el principal objetivo de la misma.

### **3. Contextualización y Escenario:**

La Fundación Isidro Parra con todo su legado: pinturas, grabados, esculturas, proyectos gráficos y editoriales, relieves, objetos, collages, libros de artista, etc., ha sido creada por expreso deseo del artista, supone un recurso que contribuye a engrandecer la riqueza patrimonial, cultural y social de Alcázar de San Juan. Se creó como espacio de difusión, actividad cultural y centro de estímulo a nuevas generaciones de artistas. Además de hacer su apuesta principal en la educación de la sensibilidad artística y tener en marcha el desarrollo de un programa de ciclos didácticos y talleres enfocado especialmente a niños, en colaboración con las instituciones escolares. Para profundizar en esta última línea de acción, y con el fin de contribuir a facilitar la labor didáctica del profesorado del tercer ciclo de Primaria, se ofrecen varias posibilidades para su inclusión en la programación del aula y curso: Como tema ordinario dentro de la secuencia de programación, para aplicarla como actividad complementaria, como tema de dedicación en la Semana Cultural del Centro, o como Proyecto o Taller propio del Centro. Para ello se ha elaborado esta propuesta de Unidad. Como escenario principal, se va a utilizar la visita a la Fundación Isidro Parra, por la potencia de la misma para el fin que se persigue, en ella se pueden apreciar muchísimos

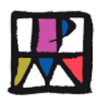

elementos; datos de su vida, el Taller en el que trabajaba, los materiales que utilizaba, así como la obra del mismo.

La Unidad está dirigida a todos los alumnos/as de la clase, aunque como es de suponer, corresponde al profesor/a, realizar las adaptaciones oportunas para aquellos alumnos con necesidades específicas de apoyo educativo.

Por otro lado, se puede hacer partícipe a las familias del resumen de la Unidad, que se entregará a los alumnos en la primera actividad de motivación, por si estas pudiesen aportar información sobre la figura de este Pintor.

## **4. Modelo de Unidad:**

La aplicación de esta Unidad Didáctica podría abordarse desde una doble perspectiva, dependiendo de las decisiones iniciales que tome el profesor/a, respecto a las actividades y competencias a trabajar:

- A) Interdisciplinar, desde varias áreas o materias. por ejemplo, incluyendo las áreas de Educación Artística y Conocimiento del Medio.
- B) Disciplinar, una sola área o materia, desde el área de Educación Artística.

## **5. Etapa, ciclo o curso:**

La presente Unidad se ha elaborado para aplicarla a los alumnos/as del tercer ciclo de Educación Primaria: Cursos de 5º y 6º.

# **6. Justificación de la Unidad en el Currículo de Castilla La Mancha:**

Este trabajo, podría queda perfectamente enmarcado en el currículo de la Enseñanza Primaria, según el Decreto de Castilla La Mancha 68/2007, en los siguientes elementos del mismo:

## **6.1 Objetivos generales de Etapa de Primaria con los que podemos relacionar el trabajo:**

b. Desarrollar hábitos de trabajo individual y de equipo, de esfuerzo y responsabilidad en el estudio, así como actitudes de confianza en sí mismo, iniciativa personal, curiosidad, interés y creatividad en el aprendizaje.

h. Conocer y valorar a partir de la observación y de la acción, adoptando una actitud investigadora, los rasgos básicos de patrimonio natural, social, cultural, histórico y artístico de la Comunidad de Castilla La Mancha, del Estado Español y la Unión Europea y adoptar medidas de protección, respeto y cuidado del mismo.

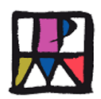

i. Iniciarse en la utilización, para el aprendizaje y la comunicación interpersonal, de las tecnologías de la información y comunicación, desarrollando un espíritu crítico ante los mensajes que reciben y elaboran.

j. Utilizar diferente medios de representación y expresión artística e iniciarse en la construcción de propuestas visuales.

### **6.2 Áreas.**

## **6.2.1. Conocimiento del Medio natural, social y cultural**

- a) Competencias básicas
	- 1. Conoce el entorno y los rasgos más representativos de un paisaje natural y urbano.
- b) Objetivos:
	- 2. Identificar los principales elementos del entorno natural, social y cultural y comprender sus características, desde el análisis de su organización e interacciones y progresando en el dominio de ámbitos espaciales cada vez más extensos.
	- 4. Conocer y respetar las distintas formas sociales y culturales, los cambios y transformaciones resultado del paso del tiempo y la evolución histórica y su estado actual; reconocer y apreciar la pertenencia a grupos sociales o culturales con características propias y valorar las diferencias con otros grupos y el respeto a los derechos humanos.
	- 5. Participar en actividades de grupo adoptando un comportamiento responsable, constructivo y solidario, respetando los principios básicos del funcionamiento democrático y rechazando cualquier tipo de discriminación.

#### c) Contenidos:

#### Bloque II. Conocimiento, construcción y conservación del entorno

- Identificación descripción y representación de los elementos del paisaje que conforman distintas zonas naturales del entorno de nuestra localidad.
- Identificación en un plano la localidad, la ubicación de la Fundación Isidro Parra. Diseñar, desde nuestro colegio, el itinerario más idóneo para visitarla. Identificación en distintos recursos informáticos y páginas web, las zonas de Alcázar denominadas "Los Anchos" y " Cerro Gordo", así como lagunas de la Veguilla y del Camino de Villafranca.

### Bloque III. La vida y convivencia en sociedad

Conocimiento, valoración y respeto de manifestaciones significativas del patrimonio histórico y cultural. Reconocimiento y valoración de la diversidad cultural y lingüística de España. Rechazo de estereotipos y de cualquier tipo de discriminación y desarrollo de la empatía hacia los demás.

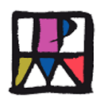

- Elaboración de sencillos proyectos de investigación acerca de aspectos básicos referidos al Pintor Isidro Parra. Uso de técnicas de registro y representación. Utilización de documentos escritos y visuales para obtener información a través de Internet. Desarrollo de estrategias de organización y presentación.
- d) Criterios de evaluación
	- 3. Caracterizar e identificar paisajes del entorno de Alcázar que aparecen en la obra de Isidro Parra: Lagunas de la Veguilla y Camino de Villafranca y paraje de Los "Anchos" y "Cerro Gordo", así como los elementos naturales que los conforman.
	- 4. Valorar el efecto positivo o negativo que la obra de Isidro Parra, referida los paisajes de nuestro entorno, haya podido tener sobre los mismos.
	- 6. Identificar y reconocer a Isidro Parra y aspectos básicos de su obra como un pintor nacido en nuestra localidad con reconocimiento Autonómico y Estatal.

## **6.2.2 Cultural y Artística**

- a) Competencias básicas
	- 6. Es competente en la observación de aspectos de la naturaleza, así como en la representación de los mismos.
	- 7. Es competente en la utilización de diferentes códigos y técnicas artísticas, dominando la utilización del color, la forma, la textura, la medida y los materiales.
	- 8. Es competente en la interpretación de las obras plásticas, a partir de sus estructuras geométricas.
	- 9. Es competente en disfrutar con sus propias producciones artísticas.
- b) Objetivos:
	- 1. Explorar las posibilidades del sonido, la imagen y el movimiento, de sus materiales e instrumentos diversos como elementos de representación y comunicación y utilizarlos para expresar ideas y sentimientos y relacionarse con los demás.
	- 2. Utilizar los conocimientos artísticos en la observación y el análisis de situaciones y objetos de la realidad cotidiana y de diferentes manifestaciones del mundo del arte y la cultura para comprenderlos mejor y formar un gusto propio.
	- 3. Conocer y utilizar la lectura, los medios audiovisuales y las tecnologías de la información y la comunicación como recurso artístico y como instrumento de aprendizaje.

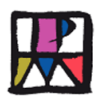

- 4. Mantener una actitud de búsqueda personal y colectiva, integrando la percepción, la imaginación, la sensibilidad, la indagación y la reflexión al realizar o disfrutar de diferentes producciones artísticas.
- 5. Desarrollar y disfrutar con la producción artística personal o colectiva como manifestación de la capacidad propia o de grupo; así como realizar y aceptar las críticas a los productos propios o de otros.
- 6. Conocer profesiones de los ámbitos artísticos, mostrando interés por las características del trabajo de los artistas y disfrutando como público en la observación de sus producciones.

### c) Contenidos: Tercer ciclo (5º y 6º de Primaria)

Bloque 1 "Observación, expresión y creación plástica", incluye todo lo relativo al código visual y plástico, aplicado a la identificación de los elementos del entorno y de la obra artística y a su uso para la creación y la expresión.

- Indagación sobre las posibilidades plásticas y expresivas de elementos naturales y de las estructuras geométricas.
	- Exploración de las características, elementos, técnicas y materiales que las obras artísticas ofrecen y sugieren para la recreación de las mismas y creación de obras nuevas.
	- Valoración y apreciación de la obra artística como instrumento de comunicación personal y de transmisión de valores culturales.
- Expresión y creación plástica.
	- Experimentación de formas abiertas y cerradas y de líneas según su forma, dirección y situación espacial. Aplicación de colores complementarios, opuestos y tonalidades de forma intencionada. Exploración de los cambios que experimentan los volúmenes y espacios por la incidencia de la luz; sombras chinas y teatro negro.
	- Manipulación de materiales para concretar su adecuación al contenido para el que se proponen e interés por aplicar a las representaciones plásticas los hallazgos obtenidos. Uso de texturas para caracterizar objetos e imágenes. Construcción de estructuras y transformación de espacios usando nociones métricas y de perspectiva. Creación de ambientes para representación teatral.
- d) Criterios de evaluación
	- 1. Comprobar las posibilidades de materiales, texturas, formas y colores aplicados sobre diferentes soportes.

Este criterio valora la disposición a experimentar e indagar sobre los elementos del lenguaje plástico, las transformaciones que estos experimentan según la manipulación que se haga de ellos y los resultados que se obtienen cuando son tratados en un soporte u otro. Servirá también para comprobar si se han

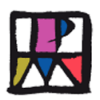

interiorizado los aprendizajes sobre el tratamiento de los materiales y el uso que debe darse a la forma, el color y la textura (Objetivo 1)

2. Formular opiniones acerca de las manifestaciones artísticas a las que se accede demostrando el conocimiento que se tiene de las mismas y una inclinación personal para satisfacer el disfrute y llenar el tiempo de ocio.

Este criterio valora el conocimiento que los niños y niñas tienen de las manifestaciones y hechos artísticos tanto del entorno más próximo, como de otros pueblos, su implicación sensible en la observación de la realidad y su capacidad para formar criterios y opiniones (Objetivo 2).

3. Representar de forma personal ideas, acciones y situaciones valiéndose de los recursos que el lenguaje plástico y visual proporciona.

Este criterio valora la autonomía y competencia expresiva con que afronta la realización plástica, el grado de desarrollo de la capacidad creadora e imaginativa, al combinar, suprimir o transformar los elementos artísticos de una producción y su capacidad de representar situaciones vinculadas a su experiencia personal. Asimismo se valora su competencia para atender y concertar su propia acción con las otras partes del conjunto. No se trata de valorar el nivel técnico alcanzado, sino la actitud con la que el alumnado participa en las actividades de interpretación, observando su voluntad de adaptarse el resto del grupo (Objetivo 4).

4. Buscar, seleccionar y organizar informaciones sobre manifestaciones artísticas del patrimonio cultural propio y de otras culturas, de acontecimientos, creadores y profesionales relacionados con las artes plásticas y la música

Este criterio valora el uso que el alumnado hace de los recursos bibliográficos, de los medios de comunicación y de Internet para obtener información que le sirva para planificar y organizar visitas culturales, formular opiniones, así como para conocer e intercambiar informaciones que contribuyan a la formación personal y al disfrute. Se valorará especialmente la adecuada selección de la información (Objetivo 7)

## **6.2.3 Otras competencias:**

#### **6.2.3.1 Tecnologías de la información y comunicación (TIC)**

- 1. Navegar por Internet con objetivos de investigación y aprendizaje.
- 2. Buscar, localizar, organizar y comunicar información en la red y en internet.

#### **6.2.3.2 Social y ciudadana**

- 1. Participar de forma cooperativa con sus compañeros en la realización de tareas.
- 2. Respetar y utilizar las normas de comunicación: prestar atención, escuchar a los demás, pedir y respetar el turno y el tiempo de intervención.

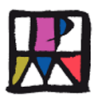

## **7. Temporalización de la Unidad:**

La duración de la Unidad, dependerá del tipo de planteamiento inicial que quiera o pueda hacerse y de varios factores:

- a) La forma cómo se incluya en el currículo; Dentro de la programación de aula y ciclo, como actividad complementaria, en la Semana Cultural, como Proyecto o Taller propio del Centro.
- b) Si queremos realizar un planteamiento Interdisciplinar o de una sola Área, porque esto condiciona el número de sesiones de las que se dispondrá.
- c) También dependerá de las actividades que seleccionemos para realizar en ese tiempo, y en algunos casos, de la forma en que las llevemos a cabo. Por ejemplo en la actividad 6, podemos hacer una excursión o salida al lugar, o utilizar las fotografías y recursos que se ofrecen en la Unidad.

Vamos a realizar una ejemplificación, considerando que haremos un planteamiento Interdisciplinar, utilizando las áreas de Conocimiento del Medio y Artística, en la que realizaríamos todas las actividades propuestas, para ello dispondríamos de 3 sesiones semanales de C. del Medio + 1 sesión de Plástica. Necesitaríamos 16 sesiones, por tanto

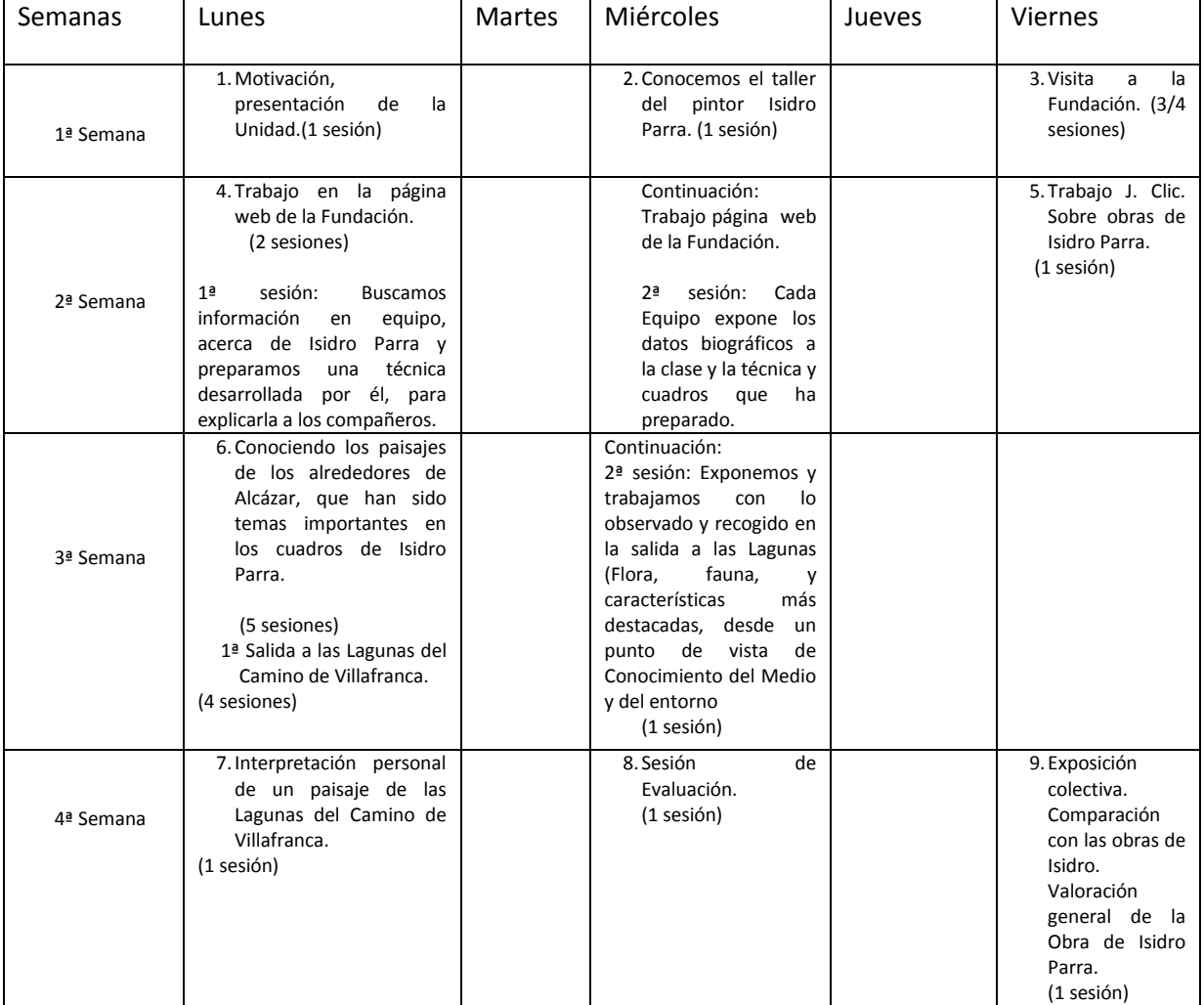

serían 4 semanas, que podríamos organizar de la siguiente manera:

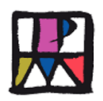

# **8. Aprendizajes: Competencias (Objetivos, contenidos y criterios de evaluación).**

Pretendemos que cuando acabe el desarrollo de la Unidad Didáctica, cada uno de los alumnos/as sea competente para:

- 1. Conocer, buscar, recoger y expresar datos básicos de la biografía de Isidro Parra.
- 2. Conocer su obra y las diferentes técnicas utilizadas.
- 3. Identificar y diferenciar los materiales que utilizaba el pintor (papel, lienzo, carboncillo, óleo, acuarela,..), y las herramientas o utensilios que usaba para su aplicación.
- 4. Distinguir en diversos cuadros del pintor, las diferentes técnicas empleadas: lápiz, carboncillo, tinta y plumilla, cera, acuarela, oleo,..
- 5. Localizar en el visor Sigpac, Google Earth y otros recursos de la red, lugares del entorno de Alcázar que aparecen en la obra de Isidro Parra: Paisajes lagunares cercanos: Lagunas de la Veguilla y Camino de Villafranca y zona de los Anchos y Cerro Gordo, así como los elementos naturales que los conforman (Flora, fauna, peculiaridades,..).
- 6. Identificar y describir estos paisajes en determinadas obras del pintor.
- 7. Valorar el efecto positivo o negativo, que la obra de Isidro Parra haya podido tener en nuestro entorno, desde un punto de vista ecológico.
- 8. Reinterpretar de forma creativa personal obras del autor o paisajes, utilizando materiales, tonalidades o texturas distintas.
- 9. Mejorar la autonomía y competencia expresiva para afrontar realizaciones plásticas, así como el desarrollo de la capacidad creadora e imaginativa.
- 10. Seleccionar y preparar los materiales que se van a utilizar.
- 11. Disfrutar con la expresión artística.
- 12. Formular opiniones propias acerca de las manifestaciones artísticas de Isidro Parra.
- 13. Valorar la incidencia que la obra de Isidro Parra, supone para la localidad y su aportación al arte en general.
- 14. Conocer y valorar la visita a la Fundación Isidro Parra, como lugar en el que se pueden observar y disfrutar obras únicas.
- 15. Utilizar internet y la página web de la Fundación como fuente de información.
- 16. Tener iniciativa para buscar información, seleccionar, organizar y presentar.
- 17. Editar imágenes, utilizar y resolver juegos de diferentes formatos (rompecabezas, diseñados con J. Clic. que versan sobre obras de Isidro Parra.
- 18. Colaborar de forma cooperativa en tareas de grupo.
- 19. Ser responsable en el cumplimiento de las tareas y los acuerdos adoptados.
- 20. Respetar las obras y opiniones de los demás.
- 21. Buscar originalidad e inventiva en las respuestas.

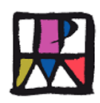

## **9. La organización de la secuencia de enseñanza – aprendizaje**

#### **9.1 Menú de Actividades:**

#### **9.1.1 Introducción y motivación: (1 sesión)**

Presentación de la Unidad, organización de los alumnos y motivación hacia el estudio de la figura de Isidro Parra: Utilización de su Poesía.

#### **9.1.2 El Taller del Pintor (1 sesión)**

Presentación de imágenes del Taller de Isidro Parra.

#### **9.1.3 Visita a la Fundación (Casa de Isidro Parra): Ida y vuelta (3-4 sesiones)**

Nota: Si queremos incluir esta actividad, debemos solicitarlo previamente y con tiempo a Cultura.

#### **9.1.4 Ver página Web de la Fundación– Trabajo de investigación – (2 sesiones)**

1. Por grupos de 3, buscar y recoger datos elementales biográficos, posibles exposiciones, premios,... (No se trata de copiar todo y hacer listas, elegir 3 o 4 datos significativos).

2. Elegir una Técnica: Oleo (ver cuadros que tiene) – Acuarelas, dibujo a línea, aguatinta y veletas. Trabajo sobre ella para presentar a los compañeros.

#### **9.1.5 Hacer actividades JClic con obras de Isidro Parra: (1 sesión)**

Se trata de realizar 9 actividades preparadas con el programa JClic sobre obras de Isidro Parra. Entre ellas hay puzles, juegos de memoria, asociaciones complejas y un crucigrama.

## **9.1.6 Conociendo algunos paisajes de los alrededores de Alcázar, que han sido temas importantes en los cuadros de Isidro Parra. (Mínimo 1-2 sesiones, a 10-12 sesiones)**

Esta actividad se realiza desde un planteamiento muy abierto para que el profesor/a elija, ofertándose que los alumnos conozcan una o dos zonas del entorno de Alcázar, que aparecen en distintas obras de Isidro Parra: Los Anchos - Cerro Gordo y lagunas del Camino de Villafranca. También se oferta que este acercamiento pueda ser real (a través de una excursión, o virtual (a través de los recursos gráficos e informáticos que se ofrecen en la Unidad).

**9.1.7 Interpretación de un paisaje, en una obra personal, de una o dos de las zonas estudiadas: Zona de los Anchos y/o Zona de las Lagunas del Camino de Villafranca y comparación con algún cuadro de Isidro (1 o 2 sesiones).**

Se pretende que cada alumno interprete una imagen visual o gráfica de los mismos y plasmarlo en una obra creativa personal, con las técnicas y materiales que el profesor considere más adecuada.

**9.1.8 Sesión de Evaluación (1 sesión).**

**9.1.9 Síntesis de la Unidad. Exposición de las obras de todos los alumnos/as, valoración del efecto de la obra de Isidro Parra en estas zonas desde un punto de vista ecológico, y del valor de su obra en general. (1 sesión).**

Realizar una exposición con las realizaciones de todos los alumnos/as. Que comparen su producción con algunas de las obras, relativas a esas zonas o paisajes, realizadas por Isidro Parra y que finalmente, valoren la repercusión de la obra de Isidro Parra con

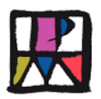

estas zonas del entorno de Alcázar y valoración de su obra en general, respecto a nuestra localidad.

# **9.2 Metodología y distribución de la secuencia de actividades en el Proceso de Enseñanza - Aprendizaje:**

Se utilizarán metodologías variadas: expositiva, activa y participativa, cooperativa, de descubrimiento guiado,….

Cada profesor/a, deberá tener en cuenta las adaptaciones a realizar con aquellos alumnos/as, de necesidades específicas de apoyo educativo, en lo que se refiere al acceso, a la adaptación de objetivos, contenidos y actividades, teniendo en cuenta aquellas que puedan realizar solos, así como las ayudas que necesiten en algunas actividades concretas.

Sin ánimo de ser exhaustivo en las acciones a realizar o capacidades a utilizar, tanto por el profesor como por el alumnado, señalamos algunas de ellas según actividades.

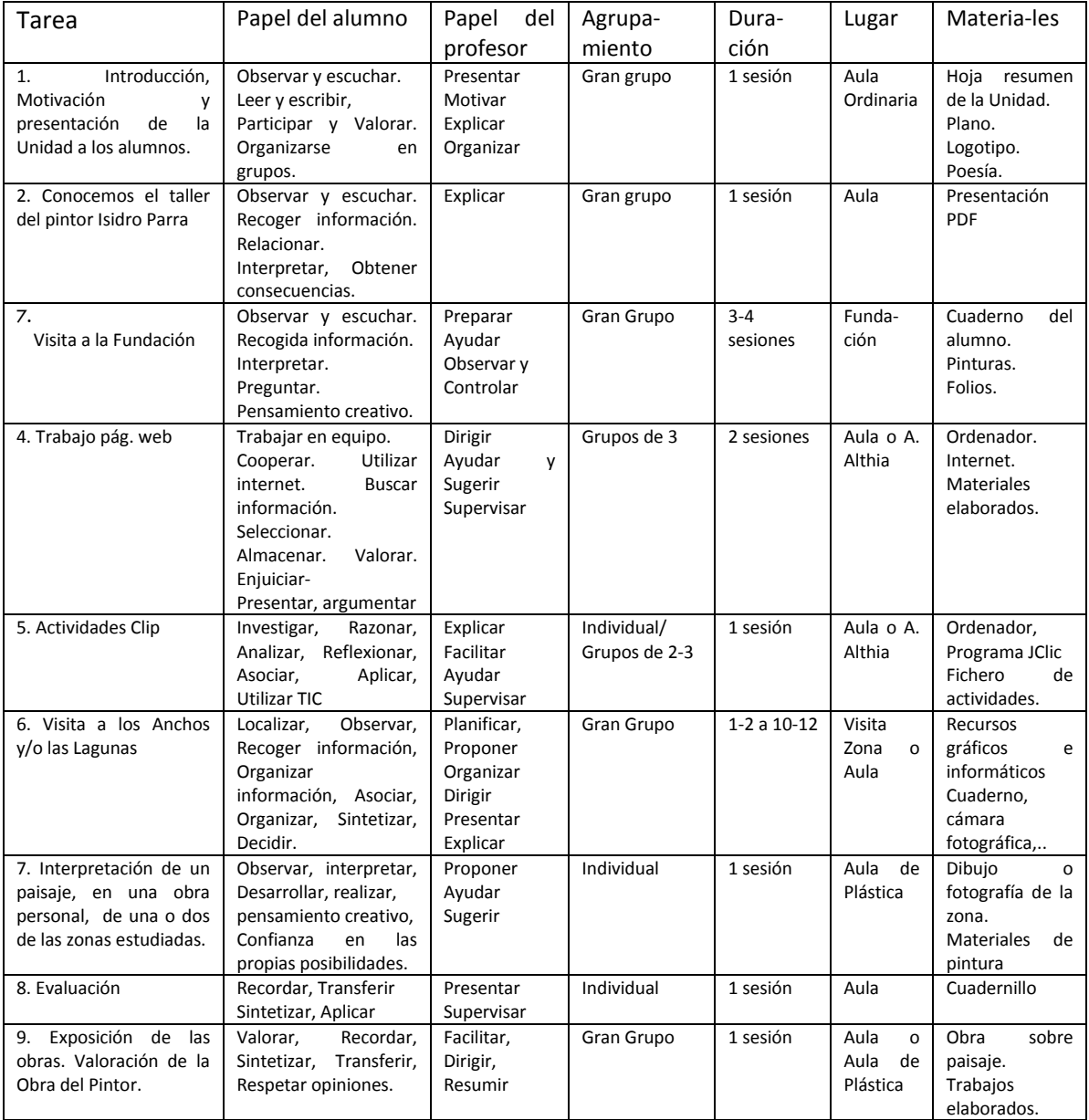

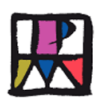

## **10. Descripción de cada una de las actividades:**

## **10.1 Fase Inicial**

## **Actividad 1ª: Motivación y presentación de la Unidad a los alumnos.**

Justificación: Se considera necesario informar inicialmente a los alumnos/as del curso acerca de la Unidad que se va a empezar, para que tengan una idea general de lo que se pretende con la Unidad, los objetivos que esperamos que consigan, las actividades a realizar, los agrupamientos y lo que se va a evaluar.

Duración: Una sesión – 50 Minutos.

Lugar de desarrollo: En el Aula

Aprendizajes o competencias: Esta actividad hace relación a los siguientes aprendizajes o competencias a conseguir en la Unidad (Pág. 8): nº 1, 10, 12 y 20.

Posible Desarrollo de la actividad: Se sugiere la siguiente secuencia:

- El profesor explicará a los alumnos el nombre de la Unidad que se abordará en los días próximos. Se les entregará un folio con el nombre de la Unidad, la duración, los objetivos que esperamos que consigan, se les nombrarán las distintas actividades a realizar, los agrupamientos y los materiales necesarios a utilizar. También se les adelantaría cómo se va a evaluar. (Esta hoja figura en Anexo 1º, en el aparatado 12.1 Anexos a la actividad 1ª, pág. 35).
- Seguidamente podríamos intentar conectar con los conocimientos previos que los alumnos/as tienen sobre el tema, con preguntas del tipo: *¿Si habían oído hablar de este pintor nacido en nuestra localidad?, ¿Si conocen alguna obra suya?, ¿Si conocen otros pintores Alcazareños?, ¿Qué temas creen que pinta?, ¿Qué materiales que utilizan los pintores?, ¿Si conocen la existencia de algún otro museo o Fundación?, etc.*
- Después se podría hacer una breve introducción, destacando datos de interés y anecdóticos de su biografía, que resumidamente los encontramos en el Anexo 2, en el aparatado 12.1 Anexos a la actividad 1ª, pág. 36.
- Se les entregará un folio con el nombre de la Unidad, la duración, los objetivos que esperamos que consiga, así como globalmente las distintas actividades a realizar, los agrupamientos y los materiales necesarios a utilizar.
- Se les entregará el plano con la ubicación de la Fundación (Anexo 3, pág. 37) y se preguntará si alguien sabe dónde está ubicada en la localidad.
- Se presentará el logotipo de la Fundación y explicará el mismo (Figura en Anexo 4, pág. 38)*.*

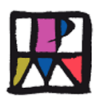

- Se les presentará la poesía "Ochenta metros cuadrados", en ella Isidro Parra nos expresa una idea original acerca de lo que pensaba sobre la pintura (Anexo 4, pág. 39).
- Se les debe advertir que todos los materiales que se vayan generando en el desarrollo de la Unidad, deben guardarlos en una carpeta, o bien tenerlos en un cuaderno, porque serán objeto de evaluación.
- Se les dirá que en algunas actividades vamos a trabajar en grupos de tres compañeros/as, es importante que lo hagamos cooperativamente y participando todos en función de nuestras habilidades y capacidades. Para evitar que se formen grupos de amigos/as y queden alumnos marginados, se sugiere que el profesor/a realice los agrupamientos por el procedimiento que estime oportuno.
- Podríamos pedirles que informasen en sus casas, enseñando la hoja resumen de la Unidad, del tema que vamos a tratar en los próximos días, y preguntar a padres y abuelos, si conocían a este Pintor, recogiendo posibles aportaciones para después contarlas en clase.
- Finalmente, se les pedirá que escriban su opinión personal sobre lo que el pintor expresa en esta poesía, acerca de la forma de entender la pintura, tratando de explicar la misma.
- También se les puede pedir que expresen lo que para ellos es la pintura. En este punto, trataríamos de variar la idea de que la pintura sea concebida como un arte, para el que tienes aptitud o no, siendo fácil que alguno de ellos, no tenga mucha habilidad para dibujar, transmitiéndoles la idea de que todos pueden hacerlo, explicándoles que:
	- a) No es necesario dibujar líneas que formen una figura perfecta.
	- b) Tampoco imitar/reproducir a la perfección la realidad.
	- c) No todas las estructuras o paisajes tienen siempre la misma forma, cambian con la luz, al igual que los colores. Por ejemplo: No se ve igual un árbol a lo lejos a las diez de la mañana, que cuando son las diez de la noche, ya que su figura se diluye con el ambiente por la oscuridad.
	- d) Hay que cambiarles el concepto de que si no se dibuja bien, no vales para ser artista, explicándoles que ha habido pintores muy famosos que, en sus dibujos, no hacían las líneas más rectas. Explicarles que lo bueno de la pintura, es que hay tantas técnicas, que te ofrecen tantas posibilidades como tú quieras probar.
	- e) Explicarles que con el trabajo y práctica se mejora, es cuestión de dar tiempo.

Materiales necesarios para el desarrollo de la Unidad:

- Hoja resumen de la Unidad. (Figura en Anexo 1 de la actividad 1ª, pág. 35).
- Breves datos biográficos Isidro Parra. (Anexo 2 de la actividad 1ª, pág. 36).
- Plano de la Fundación. (Anexo 3 de la actividad 1ª, pág. 37).
- Logotipo de la Fundación. (Anexo 4, de la actividad 1ª, pág. 38).

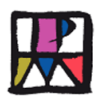

- Poesía "Ochenta metros cuadrados" (Anexo 4 de la actividad 1, pág. 39).
- Folio o cuaderno del alumno para expresar su opinión sobre la pintura (Valoración de lo expresado por el Pintor y opinión propia).

#### **Actividad 2ª: El taller del pintor.**

Justificación: Con esta actividad se pretende que los alumnos/as, se familiaricen y conozcan el contenido del Taller de Isidro Parra (Actual Fundación); los materiales y las técnicas utilizadas, con la finalidad de que cuando realicen la visita, estén más capacitados para distinguirlos y aumente su interés

También queremos que los alumnos/as descubran lo polifacético que era. Es decir, Isidro Parra no se centró solamente en una única técnica, a lo largo de su vida exploró diversas opciones que le permitían aumentar y crear nuevas obras; daba igual el soporte: servilleta, periódico, lienzo, matriz…etc., daba igual la herramienta: lápiz, bolígrafo, acuarela, óleo, tinta china con azúcar…etc., lo importante era la creación sin límite.

Duración: Una sesión (50 minutos).

Lugar de desarrollo: En el aula.

Aprendizajes o competencias: Esta actividad hace relación a los siguientes aprendizajes o competencias a conseguir en la Unidad: nº 2, 3, 4, 11, 14 y 20.

#### Posible Desarrollo de la actividad:

El apoyo del profesor es un PowerPoint de 26 diapositivas, con imágenes exclusivas del Taller de Isidro Parra y sus materiales, así como ejemplos de cuadros que aparecen en la página web de la Fundación, para visualizarlas mientras se lleva a cabo la explicación. Los diferentes conceptos que se les plantean son:

- ¿Qué es un taller? ¿Han estado alguna vez en un taller? ¿Qué crees que hay en un taller?
- Conocimiento de los materiales y herramientas que hay en él, apoyado gráficamente con imágenes del material e imágenes de cuadros que los complementan: lápiz, carboncillo, ceras pastel, tinta china, acuarela, óleo y grabado.
- Reconocimiento de las técnicas empleadas en cada cuadro y cuáles son los soportes se han utilizado.
- Conocimiento general del desarrollo de la técnica del grabado.
- Asociar diversas técnicas con propiedades de los materiales de los que están hechos.

Los alumnos realizarán las preguntas y dudas que se les planteen durante la presentación. El profesor/a, en la medida de lo posible, intentará aclararlas.

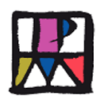

También es importante que expresen su punto de vista sobre el Taller, los materiales y las técnicas y los cuadros, siempre intentando que justifique con razonamientos adecuados su opinión. Tratando que se respeten los puntos de vista de los compañeros y la obra del Pintor.

### Materiales necesarios:

Anexo 6, Actividad 2ª: Relación de las imágenes de la presentación, pág. 41 y Anexo 7 PDF con la presentación "El Taller del Pintor", archivo en CD.

## **10.2 Fase Desarrollo**

## **Actividad 3: Visita a la Fundación (Casa – Taller de Isidro Parra).**

Observación Importante: Si queremos incluir esta actividad, debemos solicitarlo previamente y con tiempo a Cultura, ya que es esta el Área del Ayuntamiento encargada de poner el Técnico que la muestre.

Justificación: La visita a la Fundación es una pieza angular de la Unidad, ya que nos ofrece la posibilidad de tomar contacto directo con la casa en la que está ubicada la misma, se pueden ver y apreciar los materiales y utensilios utilizados por el pintor, posiblemente el Taller y algunas de sus obras expuestas en sus paredes. Por este motivo se ha considerado, que la Fundación es el "escenario" de la Unidad, ya que es una parte muy importante de la misma.

Duración: Calcular ida y vuelta con la visita por lo menos 3-4 sesiones.

Lugar de desarrollo: Sede de la Fundación Isidro Parra.

Aprendizajes o competencias: Esta actividad tiene relación con los aprendizajes o competencias a conseguir en la Unidad: nº 2, 3, 4, 7, 9, 10, 11, 12, 13, 14, 15 y 20.

Posible Desarrollo de la actividad:

- La actividad comienza en el aula, los alumnos deben saber que van a salir a visitar la Fundación Isidro Parra. En la actividad primera, ya se les facilitó un plano de su emplazamiento, sería bueno que antes de salir, se les recordara donde van, repitiéndoles el nombre de la calle (C/ Jesús Romero), asociándolo con un lugar reconocido, por si alguno de los niños se pierde (la calle que sale justo detrás de la Plaza de España o Plaza del Ayuntamiento, cerca de la Iglesia de Santa María,…); los alumnos deben estar listos con su mochila y su estuche con colores (ceras, lapiceros), para la tarea final que se realizará en la Fundación.
- Se podría buscar en un plano de la localidad la ubicación de nuestro Centro Educativo y de la Fundación, para realizar el itinerario desde un punto al otro.

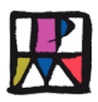

- El tiempo de llegada dependerá de la distancia a la que se encuentre el Centro de Educación Primaria, pero se estima una media de 30 minutos ida, y 30 minutos vuelta (teniendo en cuenta que el colegio más cercano es "Jesús Ruiz" y los más lejanos "Gloria Fuertes", "Santo" o "Jardín de Arena".
- Es aconsejable instruir previamente a los alumnos antes de la visita, diciéndoles que es necesario respetar los materiales expuestos (Cuadros, materiales, objetos…), avisando de que no deben tocar o coger nada, salvo que la persona que lo esté enseñando, se lo permita.
- Las actividades a realizar en la Fundación, probablemente dependerán de la persona encargada del Área de Cultura, pero se pueden convenir previamente, estas podrían ser:
	- o Presentación de Isidro y ver Panel fotos con árbol genealógico.
	- o Breve explicación de Cómo surge la Fundación.
	- $\circ$  Se podrá enseñar el Taller y ver los materiales utilizados (1ª planta), o ver los materiales que hay en la planta baja. Esto dependerá del número de alumnos/as del grupo y del personal de apoyo a la visita, bien pertenezca al Área de Cultura o del propio colegio, ya que el Taller no es muy espacioso, están todos los materiales expuestos y hay que subir y bajar una estrecha escalera. Posiblemente facilitaría la actividad dividir en grupos de 10-15 alumnos/as para verlo con cierta comodidad.
	- o Video sobre Isidro Parra con la voz del actor Emilio Gavira.
	- o Presentación del texto escrito por Isidro Parra acerca del proceso de realizar un cuadro. Se les puede presentar un cuadro para que realicen una interpretación personal del mismo.

Materiales necesarios:

Para buscar la ubicación del Centro y Fundación podemos utilizar un plano de la localidad o a través de Internet, un callejero o el Google map. Por tanto necesitaremos un plano de Alcázar o utilizar el ordenador. Las direcciones de internet que podemos consultar son:

<http://www.callejeando.com/Mapa/CiudadReal/callejero-alcazar-de-san-juan.htm> <http://maps.google.es/maps>

- Cuaderno de anotaciones del alumno.
- Si en las conversaciones previas con Cultura, hemos convenido que vamos a realizar la interpretación de un cuadro del pintor, los alumnos deben llevar colores, ceras o cualquier otro material para pintar, además de folios o cartulinas.
- Documento de apoyo a la visita a la Fundación (Anexo 8 a la Actividad 3ª. Guía de posibles actividades a realizar en la visita a Fundación, pág. 44).

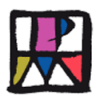

# **Actividad 4: Visitar la página Web de la Fundación - Trabajo de investigación y exposición del mismo.**

Justificación: Con esta actividad pretendemos que los alumnos/as profundicen en el conocimiento del pintor Isidro Parra y su obra, utilizando la página Web de la Fundación, con el fin de mejorar su competencia en las Tic, trabajando en grupos de 3 alumnos/as, para mejorar la competencia social y ciudadana.

Duración: Se proponen dos sesiones; En la primera trabajaríamos buscando información en la página Web de la Fundación, acerca de datos biográficos sencillos y sobre una de las técnicas que figuran en dicha página. En la segunda sesión, cada grupo expondría el trabajo realizado, haciendo una breve reseña de su biografía, explicando la técnica elegida, los materiales que se utilizan en su aplicación, con la posibilidad de tratar de mostrar y explicar alguna de las obras que aparecen en la página web, referidas a esa técnica.

### Lugar de desarrollo: En el aula.

Aprendizajes o competencias: Esta actividad hace referencia a los siguientes aprendizajes o competencias planteados para conseguir en la Unidad:  $n^{\circ}$  1, 2, 3, 4, 15, 16, 18, 19, 21.

#### Posible Desarrollo de la actividad:

- Proponemos organizar a los alumnos/as de la clase en grupos de 3, estos podían estar formados desde la sesión inicial o en otro momento.
- Deben elegir una de las técnicas que aparecen en la página Web, en la pestaña de Obras que son: Oleo, acuarelas, dibujo a línea, aguatinta, veletas, grabado.
- La sesión 1ª de esta actividad, la dedicarán a la búsqueda de información sobre datos biográficos sencillos y no muy amplios: Lugar de nacimiento, año de su muerte, algún datos de interés, algunas de las exposiciones y premios recibidos (No más de dos o tres)..., por otro lado tendrán que realizar una sencilla investigación de la técnica que han elegido: Recoger alguna información de la propia página web, acerca de cómo realizaba esa técnica Isidro Parra, que materiales se utilizan y mostrar alguna de sus obras realizada mediante esa técnica, si es posible con una explicación. Podemos advertirles que no se trata de copiar, sino de seleccionar informaciones relevantes, pensando en que luego van a presentarla a sus compañeros, siendo importante la claridad, concreción y originalidad.
- En la sesión 2ª, cada grupo de alumnos/as, dispondrá de una máximo de 10 minutos para presentar el trabajo realizado a los compañeros/as, exponiendo muy brevemente los datos biográficos y después la técnica elegida. Cada uno de los componentes del grupo debe tener recogidos en su cuaderno los datos

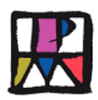

trabajados. Aunque cada grupo puede ser autónomo para elegir la forma de presentar la información, quizás convenga advertir previamente, que para la presentación pueden utilizar su propio cuaderno o un folio, o cartel adjunto. Mientras que para la explicación de la técnica, pueden utilizar la propia página de la Fundación y las obras que en ella figuran. También se considerara importante que participen cooperativamente todos los componentes del grupo, tanto en la realización, como en la exposición del trabajo.

### Materiales:

- Cuaderno del Alumno/a.
- Ordenador personal o del Aula Althia.
- Pantalla de proyección.
- Folios, rotuladores, lapiceros,
- Página web de la Fundación Isidro Parra: [www.fundacionisidroparra.com](http://www.fundacionisidroparra.com/)

#### **Actividad 5: Hacer actividades JClic con obras de Isidro Parra 9: (1 sesión)**

Justificación: Con la actividad nº 5, se intenta incidir en algunas de las obras del Pintor Isidro Parra, realizadas con diversas técnicas y materiales, utilizando recursos informáticos, que en los tiempos actuales son mucho más cercanos y conocidos por los alumnos/as. Además, se puede considerar como una continuación y complemento de la actividad anterior, en la que realizaron una visita a la página web de la Fundación.

Duración: 1 sesión (50 minutos).

Lugar de desarrollo: En el aula o en el Aula Althia.

Aprendizajes o competencias: Esta actividad hace relación a los siguientes aprendizajes o competencias planteados para conseguir en la Unidad: nº 2, 15, 16 y 17.

#### Posible Desarrollo de la actividad:

- Se necesita tener previamente instalado en los ordenadores el Programa JClic y disponer del archivo "Actividades JClic sobre obras de Isidro Parra (En el apartado de materiales se explica cómo obtener el primero, si no lo tenemos instalado, y el lugar dónde se encuentra ubicado el archivo con actividades).
- Se les explica que se han preparado con el programa "JClic", 9 actividades distintas, sobre 9 obras de Isidro Parra. Dichas actividades están guardadas en el archivo "Actividades JClic sobre obras de Isidro Parra".
- Se abre el programa "JClic", y desde el mismo, buscamos en "Abrir", el archivo "Actividades JClic sobre obras de Isidro Parra", contenido en el CD. Cuando se abre, aparece la 1ª actividad: *Puzle de intercambio 1: "La bruja Morgana",* que es una veleta*.* Cada obra está divida en cuadros descolocados, la tarea consiste en pinchar en cada cuadro y tratar de colocarlos adecuadamente. Cada vez

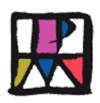

que se coloca de forma correcta una pieza, se emite un sonido, por el que sabes que está bien colocada. Si fallas, el sonido es distinto. Cuando se completa la obra, el programa te avisa y puede pasarse a la siguiente actividad, así consecutivamente hasta completarlas todas. En caso de que no se resuelva una obra, no se podría pasar a la siguiente. Si se tienen dudas, puede buscarse apoyo en la página web de la Fundación, en el apartado de "Obras", buscando e identificando la obra de la que se trata. También se puede proceder por lógica y/o ensayo-error. El programa cuenta el número de aciertos y fallos. La forma de saber si se han completado todas adecuadamente, es llegando al crucigrama final y resolverlo.

- Las actividades (relacionadas y descritas en el Anexo 9) son las siguientes :
	- 2 puzles de intercambio de piezas acerca de Veletas.
	- 2 puzles dobles de óleos sobre los Anchos.
	- 2 juegos de memoria de grabados en Aguatinta, sobre personajes (mujer y cara).
	- 2 asociaciones complejas, relacionando herramientas con técnicas (lápiz, pastel, carboncillo, acuarela, oleo y grabado.
	- 1 crucigrama con herramientas del pintor, están en la poesía de Isidro.

#### Materiales:

- Ordenador personal o del Aula Althia.
- Es necesario tener instalado en los ordenadores del Aula Althia, o en los propios de los alumnos/as, el programa "JClic", que se descarga desde la página principal de "zonaClic": [www.clic.xtec.cat/es/jclic/download.htm](http://www.clic.xtec.cat/es/jclic/download.htm)
- Anexo 9, "Relación del contenido de actividades de JClic sobre obras de Isidro Parra", pág. 47.
- Anexo 10, "Archivo con las actividades del JClic", contenido en el CD.

## **Actividad 6ª: Conociendo algunos paisajes de los alrededores de Alcázar, que han sido temas importantes en los cuadros de Isidro Parra.**

Justificación: Los paisajes del Entorno de nuestra localidad, y en general de la Mancha, han sido entre otros elementos, objeto de estudio y fuente de inspiración en la obra de Isidro Parra. Proponemos acercarnos a dos de ellos, la zona denominada de los Anchos y Cerro Gordo, y la zona en la que se ubican dos lagunas muy próximas a nuestra localidad. Se puede abarcar este estudio, tanto desde el área de Conocimiento del Medio, observando las características naturales y medioambientales que los conforman y acompañan, introduciendo valores de cuidado y respeto hacia los mismos (Suelo, flora, fauna, influencia de las estaciones, tiempo atmosférico, acción del hombre en el mismo, etc.), como desde la Expresión Plástica (Paisaje, luz, colores, con sus variaciones, interpretación creativa,..).

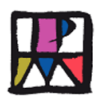

Duración: Esta actividad puede tener una duración muy variable, dependiendo de las opciones que quiera o pueda tomar el profesor/a de cada curso; En primer lugar depende, de que se decida abarcar solo una de las zonas propuestas, o que se quiera incidir en las dos. Por otro lado depende, de que optemos por incluir una visita directa a los lugares de referencia, o que decidamos plantearlas con el apoyo gráfico ofrecido en la Unidad. Por este motivo, podría durar entre un mínimo de 1 sesión, si decidimos hacerlo de esta última forma, hasta un máximo de 10 -12 sesiones, influyendo el medio en el que nos desplazásemos, de las actividades que llevaran a cabo los alumnos/as en la salida (Observaciones dirigidas o espontáneas, recogida de muestras, etc.), y de las que realizaremos después en el aula como continuación de la misma.

Aprendizajes o competencias de la actividad: Esta actividad hace referencia a los siguientes aprendizajes o competencias a conseguir en la Unidad:  $n^{\circ}$  5, 6, 9, 10 y 11.

Opciones que de esta actividad: Como hemos señalado, en esta actividad, hay varias opciones para su realización:

A) Conocer el Paisaje de los Anchos y Cerro Gordo. En cada una de ellas, podemos utilizar dos estrategias distintas:

A.1 Realizando una excursión directa al lugar.

A.2 Utilizando los recursos gráficos de la Unidad y/o internet.

B) Conocer el paisaje de las lagunas del Camino de Villafranca. Para lo que podemos utilizar otras dos formas distintas:

B.1 Realizando una excursión directa al lugar.

B.2 Utilizando los recursos gráficos de la Unidad y/o internet.

#### **Descripción de las posibles actividades:**

**6.1 Conocer el Paisaje de los Anchos y Cerro Gordo** (1 sesión mínimo, a 5-6 sesiones, dependiendo de utilizar los recursos gráficos de la Unidad, o hacer una salida y trabajar después en el aula con los materiales recogidos).

## **6.1.1 Si elegimos la opción de conocer esta zona mediante una excursión con los alumnos/as (3-4 a 5-6 sesiones).**

#### **¿Cómo llegar?**

Consultar Anexo 11, ¿Cómo llegar a la zona de los Anchos y Cerro Gordo?, pág. 50.

## **¿Qué hacer en el lugar?**

Se sugieren las siguientes actividades:

- Situar en el plano de la zona de Alcázar la ubicación de este lugar (Zona Norte).
- Subir a Cerro Gordo y observar el paisaje en todas direcciones. Localizar lugares asociados a los cuatro puntos cardinales: Laguna de Pajares, Cristo de Urda, Estación de Reciclaje de Residuos Urbanos en la Carretera de Quero, Sierras de Herencia y Puerto Lápice, Alcázar, Herencia,…

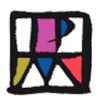

- Recoger muestras de vegetación y tierras de distintas tonalidades.
- Observar y anotar a los animales que se vean: insectos, conejos, liebres, aves (pájaros, perdices, con suerte avutardas y cigüeñas), algún ganado de ovejas, etc.
- Observar y anotar los cultivos propios (sobre todo cereales), pedazos de tierra en barbecho, alguna zona replantada con plantas autóctonas, etc.
- Observar y anotar el grado de cuidado o degradación del paisaje por efecto de la mano del hombre.
- Hacer fotografías del paisaje, cultivos y si es posible de animales.
- Realizar anotaciones en su cuaderno.
- Hacer croquis y dibujos.
- Visitar la zona de las canteras de yeso, observar el mineral del que se obtiene, recoger muestras del mismo, realizar una breve explicación acerca de que en tiempos pasados, algunas personas vivían de la explotación de esta cantera, debían desplazarse en carro o bicicletas desde Alcázar, picar en la pared para sacarlo, cargarlo y trasladarlo a Alcázar para obtener el mismo.
- Dibujo o cuadro en directo.

### **Trabajo previo a la salida en el aula**

Previamente a realizar la salida, es necesario informar a los alumnos/as de la misma y explicar la razón por la que la vamos a realizar, el nombre del lugar que se va a visitar, ubicación en un plano de la Zona de Alcázar, organización de los alumnos, cómo vamos a llegar hasta allí (Cuidados y precauciones, entre ellas la de no tirar ningún desperdicio o basura), actividades a realizar y materiales que debemos llevar (No olvidar llevar agua y posible bocadillo).

#### **Trabajo posterior a la salida a realizar en el aula**

Se sugieren las siguientes actividades:

- Con las muestras de vegetación y tierras recogidas en la salida, realizar murales o collages.
- Realizar murales con dibujos de los animales, plantas y paisajes observados.
- Trabajo escrito con los cultivos, animales observados y valoración del estado de limpieza o suciedad observado en el paisaje, a causa de la acción del hombre.
- Exposición con las fotografías, croquis, dibujos o cuadros realizados.
- Identificar los lugares fotografiados o dibujados y su orientación aproximada.
- Si hemos realizado la visita a las canteras de yeso, se puede ampliar el estudio del mismo, investigando el nombre del mineral (Posible "Selenita"), conocido vulgarmente como "pica, pica" y su composición (Sulfato cálcico hidratado), observar cómo se presenta en cristales y sus características físicas (fácilmente exfoliable y blando), estudiar cómo se transforma en polvo, utilizaciones (construcción e industrias química y médica).

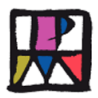

#### **Materiales necesarios para el desarrollo de la actividad:**

- Medio para realizar la excursión al lugar (Coche, bicicleta, ...).
- Cuaderno para realizar anotaciones.
- Lápiz, bolígrafo, colores o ceras.
- Posible cámara de fotos.
- Calzado cómodo y ropa adecuada.
- Agua y bocadillo.
- Cartulinas.
- Recipientes para tomar muestras de tierras o vegetación.
- Recursos ofrecidos en la Unidad: En el archivo contenido en el CD, "Anexos Gráficos Zonas de Alcázar", hay una carpeta denominada: "Los Anchos y Cerro Gordo". Dentro de esta Carpeta hay tres subcarpetas, las que nos interesan para esta actividad son dos: "Mapas de Los Anchos y Cerro Gordo" y "Fotografías de apoyo al Camino de los Anchos y Cerro Gordo", ambas están descritas en forma de relación el Anexo 12 de la actividad 6, pág. 53 y contenidas gráficamente en archivos en el CD.

## **6.1.2 Si elegimos la opción de conocer esta zona utilizando las fotografías del lugar y/o recursos de Internet, que se ofrecen en la Unidad (1 sesión).**

En caso de que se utilicen solo los recursos gráficos ofrecidos en la Unidad.

#### **Posible desarrollo de la Sesión:**

Se les explicará que vamos a conocer los paisajes que se observan desde la zona de los Anchos y Cerro Gordo, porque estos aparecen reflejados en varias obras de Isidro, por lo que debemos suponer que le llamaban la atención por las características que reunían: Formas, luz, tonalidad,… Podemos mostrar alguna de sus obras referidas al mismo (Página de la Fundación, en la pestaña de "Obras", técnica de "Oleo": "Paisaje de Tierra" y técnica de acuarela: "Paisaje de los Anchos con rebaño".

Después se sugiere ubicar la zona geográfica respecto a Alcázar, para lo cual utilizaríamos algunos de los mapas de zona que se aportan en la Unidad y/ o alguno de los recursos informáticos que se han utilizado para su localización.

Les mostraríamos en la pizarra electrónica o con el cañón de proyección en una pantalla, aquellas fotografías que considerásemos oportunas de la subcarpeta "Fotografías de los Anchos y Cerro Gordo", que está dentro de la carpeta "Zona de los Anchos y Cerro Gordo", y a su vez, dentro del archivo: "Anexos Gráficos Zonas de Alcázar". De las 51 posibles, se recomiendan las denominadas "Detalles", estas son solo 8 fotografías. Se aconseja visualizarlas previamente para seleccionarlas. Les pediríamos a los alumnos/as que se fijasen muy bien en ellas, ya que en la actividad siguiente se les va a pedir que seleccionen una, para realizar un cuadro de la misma. Insistiríamos que cada estación del año, momento del día y estado de la atmósfera, influyen en estos paisajes, siendo estos detalles entre otros, lo que interesan captar al artista.

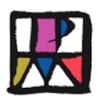

Podemos plantear que a pesar de la dureza de nuestro clima, la sequedad y falta de vegetación de nuestro entorno, podemos encontrar lugares que nos ofrezcan cierta belleza, y podemos reflexionar sobre los efectos posibles, que pueda tener la acción del hombre en los mismos y contar experiencias que hayamos tenido en nuestras salidas al campo (Acciones negativas: tirar basuras, escombros, bolsas, vidrios, romper vidrios, no reciclar, etc. Acciones positivas: Reciclar, tirar la basura solo en lugares adecuados, tratar con respeto el entorno, contribuir a ensalzarlo captando lo bello, etc.). Por último podemos plantear la pregunta de qué opinan sobre la acción de Isidro Parra en este paraje, y que aporten ideas.

Poner a disposición de los alumnos/as de la clase, todas o parte de las fotografías que les hemos proyectado, con el recurso que consideremos más oportuno o que se encuentre a nuestro alcance (pág. Web o blog del Centro, imprimirlas y exponerlas en la clase, etc.), con el fin de que elijan una para crear una obra personal sobre ella. Otra opción es proyectar o proporcionar a la clase la misma fotografía, pero en este caso habría menor variedad de producciones, al utilizar el mismo estímulo. Con esto dejaríamos a los alumnos preparados para siguiente actividad.

Materiales necesarios para el desarrollo de la actividad:

- Ordenador e internet.
- Medio para reproducir las imágenes: Pizarra digital, cañón de proyección y pantalla.
- Si no disponemos de estos recursos, podemos imprimir un mapa de la zona y varias fotografías, exponerlas en el aula y trabajar a partir de ellas.
- Recursos gráficos ofrecidos en la Unidad, Carpeta "Fotografías de los Anchos y Cerro Gordo", 51 imágenes relacionadas en el Anexo 13, pág. 53 y contenidas en archivos en el CD.
- **6.2 Conocer el paisaje de las lagunas del Camino de Villafranca** (De 1 sesión, si se utilizan los recursos gráficos de la Unidad, a 5-6 sesiones si decidimos hacer excursión o salida y trabajar después sobre los materiales recogidos).

El planteamiento del conocimiento de esta zona, se hace de forma similar a la descrita para los Anchos. Por lo tanto, esta actividad también puede realizarse de forma virtual con los recursos informáticos y gráficos que se ofrecen, o bien puede organizarse una excursión a este lugar con los alumnos/as.

## **6.2.1 Si elegimos la opción de realizar una excursión con los alumnos/as (3-4 a 5-6 sesiones).**

## **¿Cómo llegar?**

Consultar Anexo 14, pág. 57. ¿Cómo llegar a la zona de las Lagunas de la Veguilla y Camino de Villafranca?

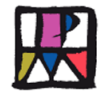

## **¿Qué hacer en el lugar?**

Se sugieren las siguientes actividades:

- Situar en el plano de Alcázar la ubicación de este lugar (Zona Oeste).
- Recorrer los caminos que bordean las Lagunas (Veguilla y del Camino de Villafranca) y observar el paisaje.
- Localizar puntos y referencias a nuestro alcance.
- Observar si tienen agua o no, su color,....
- Observar las aves (gaviotas, patos, pájaros, flamencos, cigüeñas,…).
- Observar el color de la tierra alrededor de la Laguna.
- Recoger muestras de vegetación.
- Observar otros animales que se vean: insectos, conejos, liebres, etc.
- Observar los cultivos propios en los campos de alrededor de la laguna (vid, oliva, trigo), etc.
- Observar el grado de cuidado o degradación del paisaje por efecto de la mano del hombre.
- Hacer fotografías del paisaje.
- Realizar anotaciones en su cuaderno.
- Hacer dibujos.

## **Trabajo previo a la salida en el aula**

Previamente a la salida es necesario informar a los alumnos/as del lugar que se va a visitar, la razón por la que se hace, ubicación de la zona en un plano de Alcázar, organización de los alumnos, cómo vamos a llegar hasta allí (Cuidados y precauciones, entre ellas la de no tirar ningún desperdicio o basura, no molestar a las aves, mirar a través de los observatorios), actividades a realizar y materiales que debemos llevar.

#### **Trabajo posterior a la salida a realizar en el aula**

Se sugieren las siguientes actividades:

- Con las muestras de vegetación y tierras recogidas, realizar murales o collages.
- Realizar murales con dibujos o fotografías de las aves, animales, plantas y paisajes observados.
- Trabajo escrito con los cultivos, animales observados y valoración del estado de limpieza o suciedad observado en el paisaje, a causa de la acción del hombre.
- Exposición con las fotografías, croquis, dibujos o cuadros realizados.

#### **Materiales necesarios para el desarrollo de la actividad:**

- Medio para realizar la excursión al lugar (Coche, bicicleta, ...).
- Cuaderno para realizar anotaciones.
- Lápiz, bolígrafo, colores o ceras.
- Posible cámara de fotos.
- Calzado cómodo y ropa adecuada.
- Agua y algo de comida.

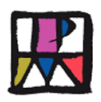

- Cartulinas.
- Recipientes para tomar muestras de tierras o vegetación.
- Recursos ofrecidos en la Unidad: Dentro de la Carpeta "Anexos Gráficos Zonas de Alcázar", en la carpeta denominada: "Lagunas del Camino de Villafranca", hay dos subcarpetas que son:
- "Mapas de las Lagunas de Alcázar" y "Fotos de apoyo para camino de las Lagunas", descritos en el Anexo 15 de la actividad 6, pág. 59 y contenidos gráficamente en archivos en el CD).

## **6.2.2 Si elegimos la opción de conocer esta zona utilizando las fotografías del lugar y/o recursos de Internet que se ofrecen en la Unidad (1 sesión).**

#### **Posible desarrollo de la Sesión:**

Se les explicará que vamos a trabajar sobre los paisajes que se observan en las Lagunas del Camino de Villafranca, porque estos aparecen reflejados en varias obras de Isidro Parra, estos le llamaban la atención por las características que reunían: las formas, el color, luz, tonalidad, que varían según la hora del día, estación del año…, el agua y los efectos que produce (niebla, bruma, en invierno..), Podemos mostrar alguna de sus obras referidas al mismo: Página de la Fundación, en la pestaña de "Obras", en la técnica de "Acuarelas": "Agua serena", "Al fondo la laguna"," Laguna en Alcázar",...

Después se sugiere ubicar esta zona geográfica respecto a Alcázar, para lo cual utilizaríamos algunos de los mapas que se aportan en la Unidad y/ o alguno de los recursos informáticos que se sugieren para su localización.

Mostraríamos en la pizarra electrónica, o con el cañón de proyección en una pantalla, aquellas fotografías que considerásemos oportunas de cualquiera de las subcarpetas: "La Veguilla", "Laguna del Camino de Villafranca" y/o "Vegetación alrededor de la Laguna del Camino de Villafranca", que a su vez están en la carpeta: "Fotografías Lagunas Veguilla y Camino de Villafranca", dentro de "Lagunas del Camino de Villafranca", en "Anexos Gráficos Zonas de Alcázar" contenidos en el CD. En estas tres subcarpetas hay imágenes tomadas este verano, en el que la sequía ha sido tan grande, que estas lagunas están sin agua. Se aconseja visualizarlas previamente para seleccionar las que se consideren más interesantes. Les pediríamos a los alumnos/as que se fijasen muy bien en ellas, ya que en la actividad siguiente se les va a pedir que seleccionen una, para realizar un cuadro de la misma. Insistiríamos que cada estación del año, momento del día y estado de la atmósfera, influyen en estos paisajes, siendo estos detalles entre otros, lo que interesan captar al artista.

También podemos plantear, que a pesar de la dureza de nuestro clima y la sequedad y falta de vegetación de nuestro entorno, podemos encontrar lugares que nos ofrezcan cierta belleza, que el artista sabe captar. Podemos reflexionar sobre los efectos posibles que pueda tener la acción del hombre en los mismos y contar experiencias que hayamos tenido en nuestras salidas al campo (Acciones negativas: tirar basuras, escombros, bolsas, vidrios, romper vidrios, no reciclar, etc. Acciones positivas: Reciclar, tirar la basura solo en lugares adecuados, tratar con respeto el entorno, contribuir a ensalzarlo captando lo bello, etc.). Por

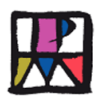

último podemos plantear la pregunta de qué opinan sobre la acción de Isidro Parra en este paraje, para que aporten ideas.

Poner a disposición de los alumnos/as de la clase, todas o parte de las fotografías que les hemos proyectado, con el recurso que dispongamos a nuestro alcance (pág. Web o blog del Centro, imprimirlas y exponerlas en la clase, etc.), con el fin de que elijan una, para crear una obra personal sobre ella. Otra opción, es proporcionar a la clase la misma fotografía, pero en este caso habría menor variedad de producciones, al utilizar el mismo estímulo. Con esto dejaríamos a los alumnos preparados para siguiente actividad.

Materiales necesarios para el desarrollo de la actividad:

- Ordenador y/o internet.
- Medio para reproducir las imágenes: Pizarra digital, cañón de proyección y pantalla.
- Si no disponemos de estos recursos, podemos imprimir un mapa de la zona y varias fotografías, exponerlas en el aula y trabajar a partir de ellas.
- Recursos gráficos de las lagunas de la Veguilla y del Camino de Villafranca, contiene 48 imágenes, relacionadas en el Anexo 16, pág. 59.

# **Actividad 7ª: Interpretación personal de un paisaje de los Anchos y/o de la lagunas del Camino de Villafranca en E. Plástica. Comparación con algún cuadro de Isidro Parra, referido a la misma zona.**

Justificación: Con esta actividad pretendemos que los alumnos sean capaces de elegir e interpretar un paisaje de la zona o zonas estudiada/s; de los Anchos y Cerro Gordo y/o de las Lagunas del Camino de Villafranca, para realizar una obra creativa y personal sobre el mismo, utilizando los materiales que el profesor/a estime oportuno.

Se supone que ha existido un trabajo previo: Conocer la opinión que Isidro Parra escribe acerca de lo que es realizar un cuadro (En la visita a la Fundación), así como el conocimiento que hayan tenido de los mismos en actividades anteriores.

Duración: 1-2 sesiones, dependiendo de interpretar una imagen de una sola zona o de las dos.

Aprendizajes o competencias a conseguir en la actividad: Esta actividad hace referencia a los siguientes aprendizajes señalados en la Unidad: nº 8, 10 y 11.

Definido de forma más concreta, con el planteamiento de esta actividad pretendemos conseguir en los alumnos: Que sean capaces de interpretar una imagen visual o gráfica de estas zonas de Alcázar y plasmarlo en una obra creativa personal, con las técnicas y materiales que desde el área de expresión plástica considere el profesor más adecuada (Lápices de colores, ceras duras o blandas, pintura de agua, carboncillo,…).

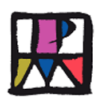

#### Se sugiere el siguiente desarrollo:

En la actividad anterior, cada alumno debía haber seleccionado un paisaje de la/las zona/as objeto de estudio, al que podría haber llegado por distintas actividades según lo planteado por el profesor/a: a través de un dibujo o fotografía realizado en la salida o excursión, seleccionado una de las fotografías de la Unidad, o bien alguna de las imágenes expuestas en la clase, etc.

Con esta imagen, se les hace la propuesta de que realicen un cuadro, con el tamaño que queramos (Folio, doble folio o A3), utilizando los materiales que estimemos más asequibles para nuestros alumnos (colores, ceras duras o blandas, acuarelas, pintura al agua,…), incluso se puede proponer que cada alumno/a utilice los materiales según sus posibilidades.

Se les puede señalar que deben fijarse en las formas que presenta la imagen seleccionada, en las formas geométricas que aparecen y realizar un croquis en el soporte utilizado. Después fijarse en los colores, intentar captar los matices y reflejarlos en su obra. También puede dejarse todo a la libertad de interpretación de la imagen elegida, que hagan los alumnos/as.

Una vez realizadas sus composiciones, podemos volver a mostrar alguna obra del Pintor referida estos mismos paisajes que utilizamos en la sesión anterior: Página de la Fundación, en la pestaña de "Obras", en la técnica de "Acuarelas": "Agua serena", "Al fondo la laguna"," Laguna en Alcázar",... Con el fin de aprender a valorar mejor la obra de este pintor, así como autovalorar sus propias producciones y esfuerzos, comentado las dificultades encontradas y las soluciones que han aplicado en su realización.

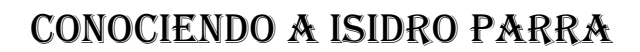

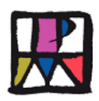

### **10.3 Fase de Síntesis**

#### **Actividad 8ª: Sesión de evaluación.**

La forma de llevar a cabo la evaluación de los alumnos/as, queda explicada en el apartado 11 de la actividad, adelantamos que esta, se realizará observando, tanto posibles aspectos generales, como concretos de cada actividad, mediante evaluación continua. Para completar dicha evaluación, se ha elaborado una propuesta de Unidad de Evaluación específica, para su aplicación en una sesión, que es la que vamos a describir a continuación.

Aprendizajes de la actividad: Dentro de las actividades, se incluye como una más, la aplicación de una sesión específica de evaluación. Con ella se pretende que los alumnos recuerden, reflexionen, sinteticen, expresen y valoren todo lo aprendido hasta el momento, por otro lado, se pretende constatar en qué medida, han logrado conseguir una parte de los aprendizajes inicialmente propuestos en la Unidad (nº 1, 2, 3, 4, 6, 7, 12, 20 21), ya que el resto, se comprobarán por otros procedimientos, que más adelante se sugerirán. Dicha Unidad o sesión de evaluación, se introduce antes de la acabar todas las actividades, con el fin de poder incidir en la sesión final, en aquellas cuestiones y aspectos que veamos menos afianzadas.

Descripción de la Unidad de evaluación: En la Unidad, se vuelve a utilizar otra vez como escenario, a la Fundación Isidro Parra. Recordando a los alumnos/as la visita que han realizado a la misma, el origen y finalidad de su creación, lo que en ella han podido observar: El Taller, los materiales y las obras, terminando con unas breves notas del pintor. Se les adelanta que ahora tienen la ocasión de poner en juego, todo lo que han aprendido para contestar a las preguntas. Especificando los indicadores (Aprendizajes) a medir, las 9 tareas a realizar, los criterios de corrección de cada una de ellas, una tabla para la autoevaluación del alumno y otra para la calificación, con seis niveles (2 para el nivel Bajo, 2 para el nivel Medio y 2 para el nivel Alto).

Forma de llevarla a cabo: Se les explica a los alumnos/as que vamos a realizar una actividad, para ver lo que hemos aprendido hasta el momento.

Se les entrega el Cuaderno del alumno, a cada uno de ellos. Se leen las instrucciones, se resuelven las dudas y a partir de que las hayan comprendido, comienzan a trabajar; leen el texto y realizan las tareas. Se da tiempo para que acaben todos.

Una vez finalizada, se puede hacer autocorrección o corregir el profesor, aunque en este caso puede ser bueno, que después de la corrección cada alumno vea sus propios resultados.

#### Materiales:

- Cuaderno para el Profesor, en el que figuran; las instrucciones a los alumnos, el escenario, los indicadores (Aprendizajes o competencias a conseguir), las tareas a completar por los alumnos, (De dos formatos; respuesta abierta y elección múltiple), los criterios de corrección, tabla para la autoevaluación y tabla para la calificación (Anexo 17 "Cuaderno del Profesor", pág. 64).

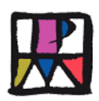

Cuaderno del alumno, que es el mismo del Profesor, pero sin indicadores ni criterios de corrección. Este es el que entregaríamos a los alumnos/as para que lo completasen (Anexo 18 "Cuaderno del alumno", pág. 71).

## **10.4 Fase de Generalización**

# **Actividad 9ª: Exposición de las obras de todos los alumnos/as, valoración del efecto de la obra de Isidro Parra en estas zonas desde un punto de vista ecológico, y de su obra en general.**

Aprendizajes o competencia a conseguir con la actividad: Esta actividad hace referencia a los siguientes aprendizajes o competencias señalados en la Unidad: nº 7, 12 y 13.

9.1 Aprender a autovalorar sus propias producciones y esfuerzos.

9.2 Valorar la repercusión positiva o negativa de la obra de Isidro Parra, respecto a su influencia con el respeto, cuidado, y mantenimiento ecológico de estas zonas del entorno de Alcázar. Compararlo con otras acciones que contribuyen a degradar dicho entorno.

Se sugiere el siguiente desarrollo:

Realizar una exposición con todos los cuadros realizados por los alumnos.

Valorar el resultado del esfuerzo realizado por todos y cada uno de ellos. Valorar el resultado global de la misma, cuadros que gustan más, mejor realizados.

Completar los aspectos más deficitarios observados en la Evaluación.

Valorar la repercusión positiva o negativa de la obra de Isidro Parra, respecto a su influencia con el respeto, cuidado, y mantenimiento ecológico de estas zonas del entorno de Alcázar. Compararlo con otras acciones que contribuyen a degradar dicho entorno.

Valorar la obra de Isidro Parra y su repercusión en nuestra localidad a través de la Fundación.

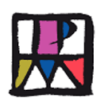

## **11.Evaluación**

## **11.1 Del alumnado y del grupo**

Ya hemos señalado anteriormente que la evaluación de los alumnos/as, se podría realizar desde una doble perspectiva, por un lado aspectos generales y por actividades concretas, y por otro desde una sesión específica de evaluación (Descrita en la actividad nº 8), ambas son complementarias y servirían para ver si los aprendizajes o competencias propuestos en la Unidad, se han cumplido. A continuación ponemos ejemplos y sugerencias de los aspectos a evaluar en cada actividad concreta.

## **11.1.1 Aspectos Generales que podrían ser tenidos en cuenta en la evaluación:**

- Interés y motivación:
	- o Participación en las actividades.
	- o Esfuerzo por terminar las tareas
- Trabajo de alumno.
	- o Realización de todas las actividades.
	- o Cuidado, organización y presentación de los materiales, tanto los proporcionados como los elaborados por ellos mismos.

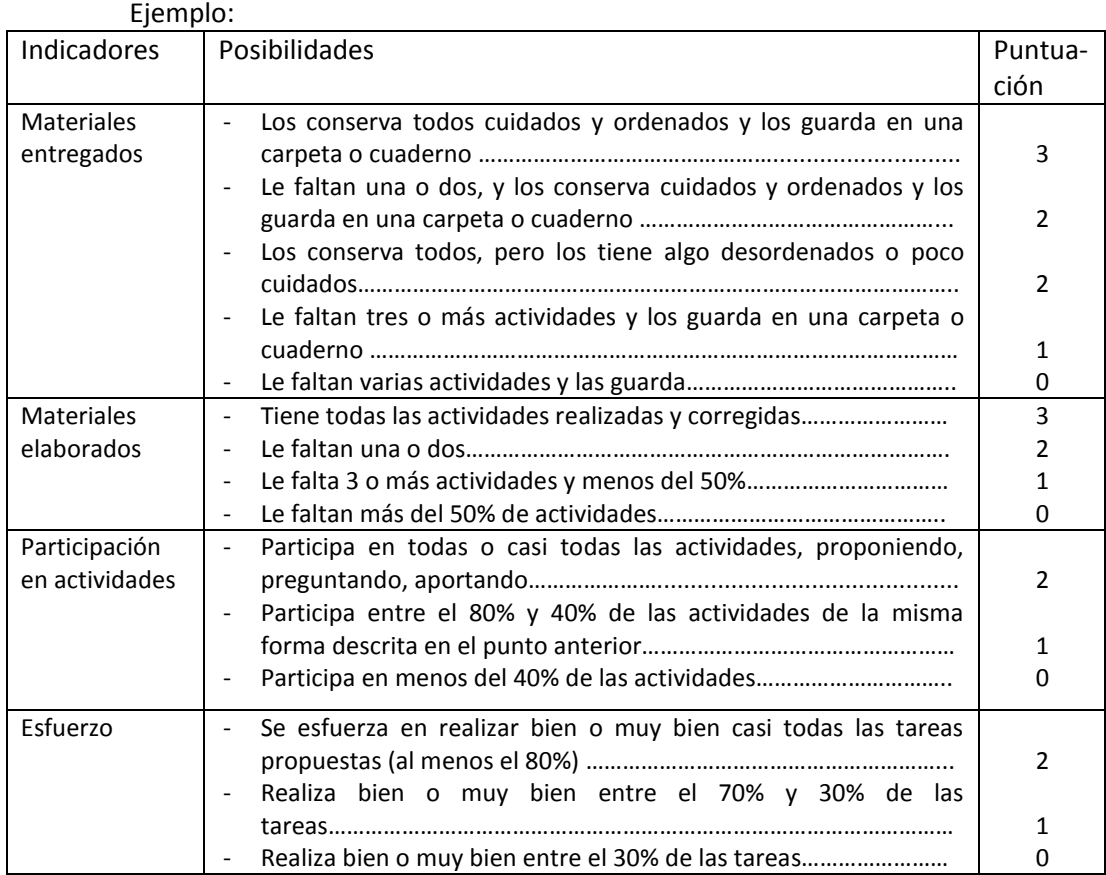

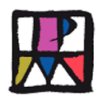

## **11.1.2 Por actividades:**

Actividad 1ª

- Valoración de la poesía y expresar opinión propia sobre la pintura. (Coherencia, argumentación).

Ejemplo:

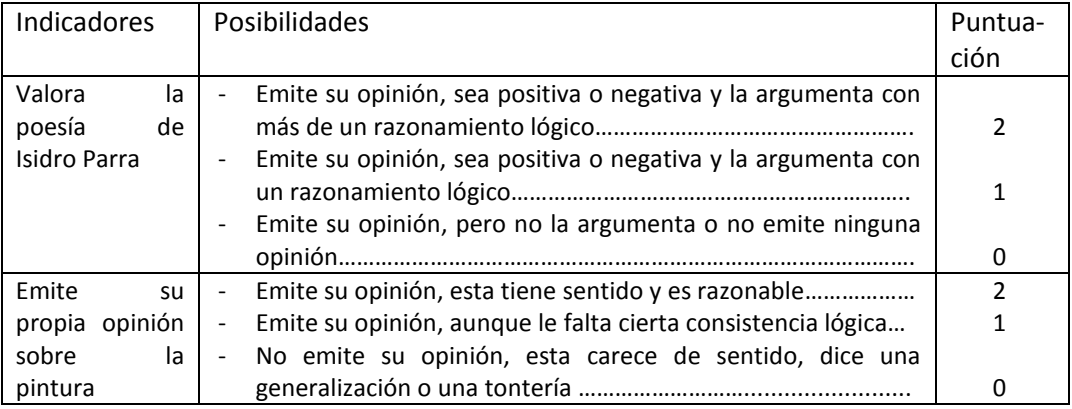

### - Organizarse en grupos de 3. Aceptación de la diversidad.

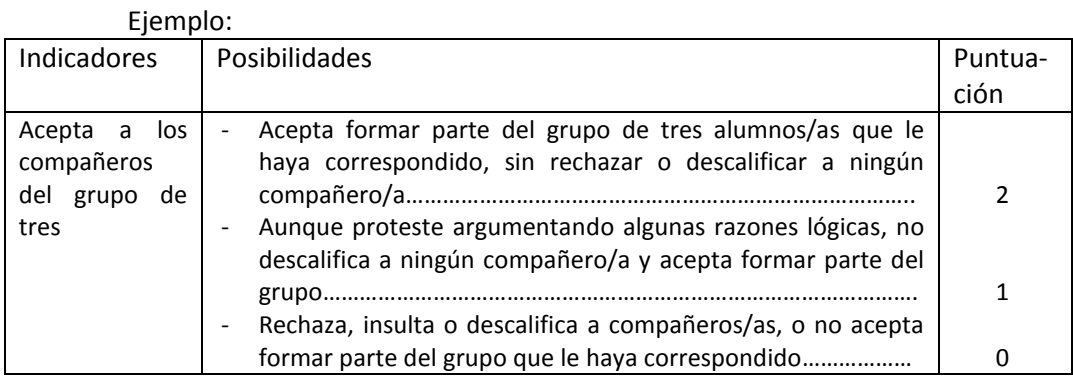

### Actividad 2ª

- Formulación de preguntas y dudas surgidas durante la presentación.
- Expresar las técnicas y materiales que más les han gustado.
- Expresar su punto de vista sobre el Taller, los materiales y las técnicas y los cuadros, siempre intentando que justifique con razonamientos adecuados su opinión.
- Respetar los puntos de vista de los compañeros y la Obra del Pintor.

#### Actividad 3ª

- Anotaciones realizadas en su cuaderno durante la visita.
- Participación y preguntas.
- Dibujo realizado. Interés demostrado.

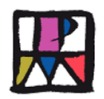

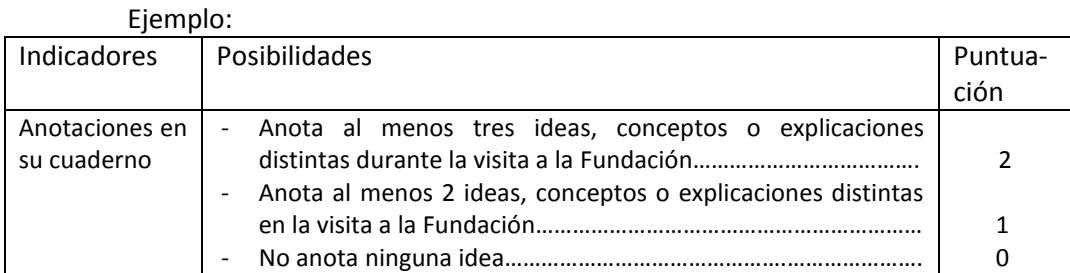

#### Actividad 4ª

- Materiales o recursos utilizados para la presentación.
- Veracidad de los datos biográficos acerca de Isidro Parra.
- Explicación de la Técnica elegida.
- Participación cooperativa de todos los miembros del grupo.
	- En la realización del trabajo.
	- En la exposición del trabajo.

#### Ejemplo:

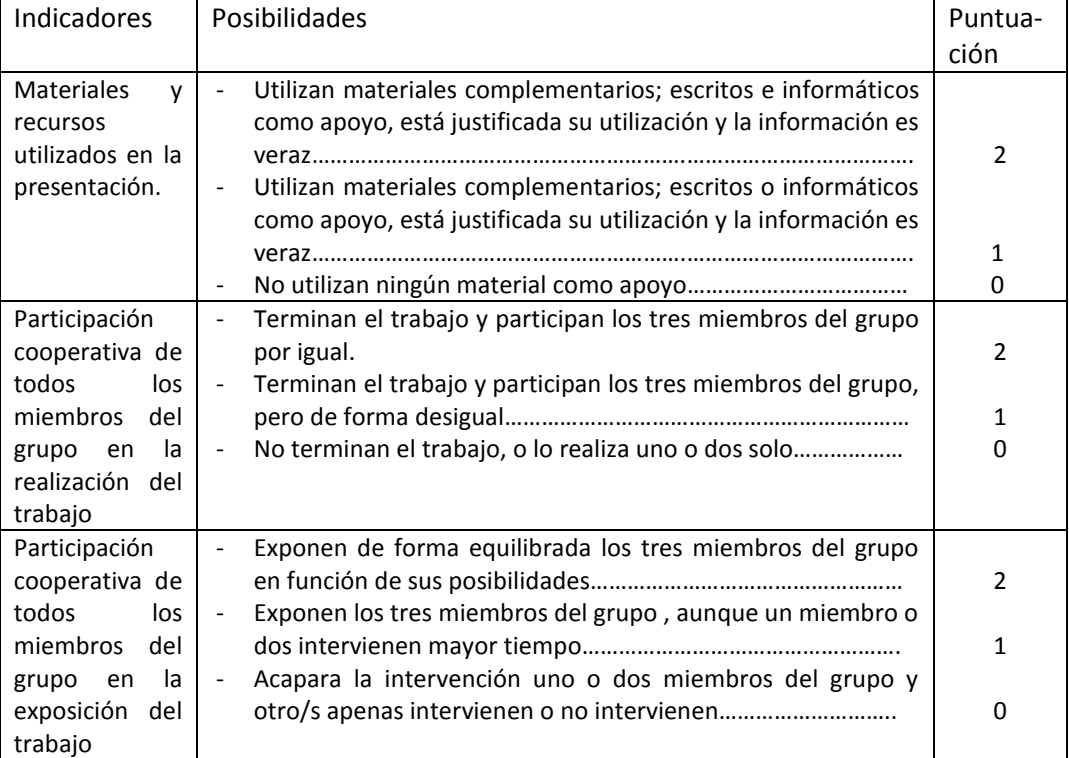

#### Actividad 5ª

- Realización de las actividades propuestas con JClic de forma correcta.

#### Ejemplo:

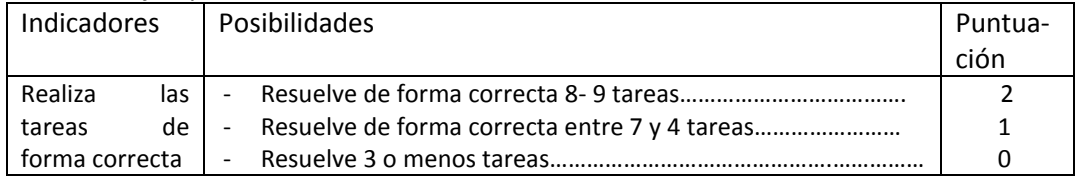

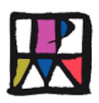

#### Actividad 6ª

- Pueden evaluarse los siguientes aspectos de la salida, si esta llega a realizarse: Cumplimiento de normas, comportamiento, interés, materiales recogidos, anotaciones en el cuaderno, fotografías y dibujos. El trabajo posterior, realizado en clase: Murales, trabajos, exposición de dibujos o fotos).
- Si conocemos la zona, con el apoyo gráfico de la Unidad y los recursos de internet, puede evaluarse, la atención y el interés demostrado, la forma de realizar la selección del paisaje (argumentos utilizados en esta selección), el aprendizaje en la utilización del Google Maps, Google Earth y/o Visor SigPac .

#### Actividad 7ª

- Valoración de la obra realizada: (Inacabada/completa, utiliza toda la extensión del soporte o parte del mismo, colores aplicados, tonalidad de los mismos, similitud con el paisaje elegido, composición, originalidad …

#### Actividad 8ª

Descrita en la actividad 8ª, pág. 27.

#### Actividad 9ª

- Expone su obra.
- Valorar la repercusión positiva de la obra de Isidro Parra, desde un punto de vista ecológico y da razones.
- Valora de forma positiva la obra de Isidro Parra para nuestra localidad a través de la Fundación.

#### **11.1.3 Evaluación y calificación global**

La evaluación global de la Unidad, se obtendría, tanto a través de los aspectos generales y las actividades realizadas, como por la Sesión específica de evaluación, con ellas tendríamos suficientes elementos para comprobar si los alumnos/as han conseguido los objetivos propuestos y su grado de consecución.

La calificación podría obtenerse, realizando un promedio de las diversas puntuaciones obtenidas en cada uno de las evaluaciones realizadas, dando mayor valor a aquellos aspectos que el profesor/a, estimase que debería tener mayor peso específico.

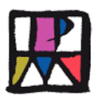

## **11. 2 Evaluación del Proceso de enseñanza**

Se trata de hacer una evaluación de la propia Unidad y de cómo se ha desarrollado el proceso de Enseñanza-aprendizaje. El profesor puede ir haciendo anotaciones en su cuaderno de clase de aquellos aspectos que puedan ser objeto de mejora. Proponemos algunas sugerencias para el profesor/a:

- La temporalización de la Unidad ha sido adecuada.
- Las actividades propuestas han sido suficientes.
- El desarrollo propuesto y los tiempos dedicados a cada actividad ha sido idóneo (La secuencia propuesta, forma de llevarla a cabo, agrupamiento,….
- La motivación y el interés demostrado por los alumnos/as en cada actividad.
- Los aprendizajes o competencias a conseguir están bien definidos.
- Grado de consecución de los aprendizajes propuestos.
- Los materiales utilizados han sido adecuados.
- La evaluación; los instrumentos, indicadores y forma de llevarla a cabo han sido adecuados, ha servido para lo que se pretendía.
- Evaluación de la propia intervención docente.

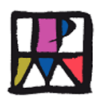

## **12.Relación de Anexos a la Unidad**

**Algunas actividades de la Unidad, tienen unos anexos en formato PDF y otros anexos como archivos recogidos en el CD que se acompaña. A continuación se detallan los mismos:**

## **Actividad 1ª – Motivación y presentación de la Unidad a los alumnos.**

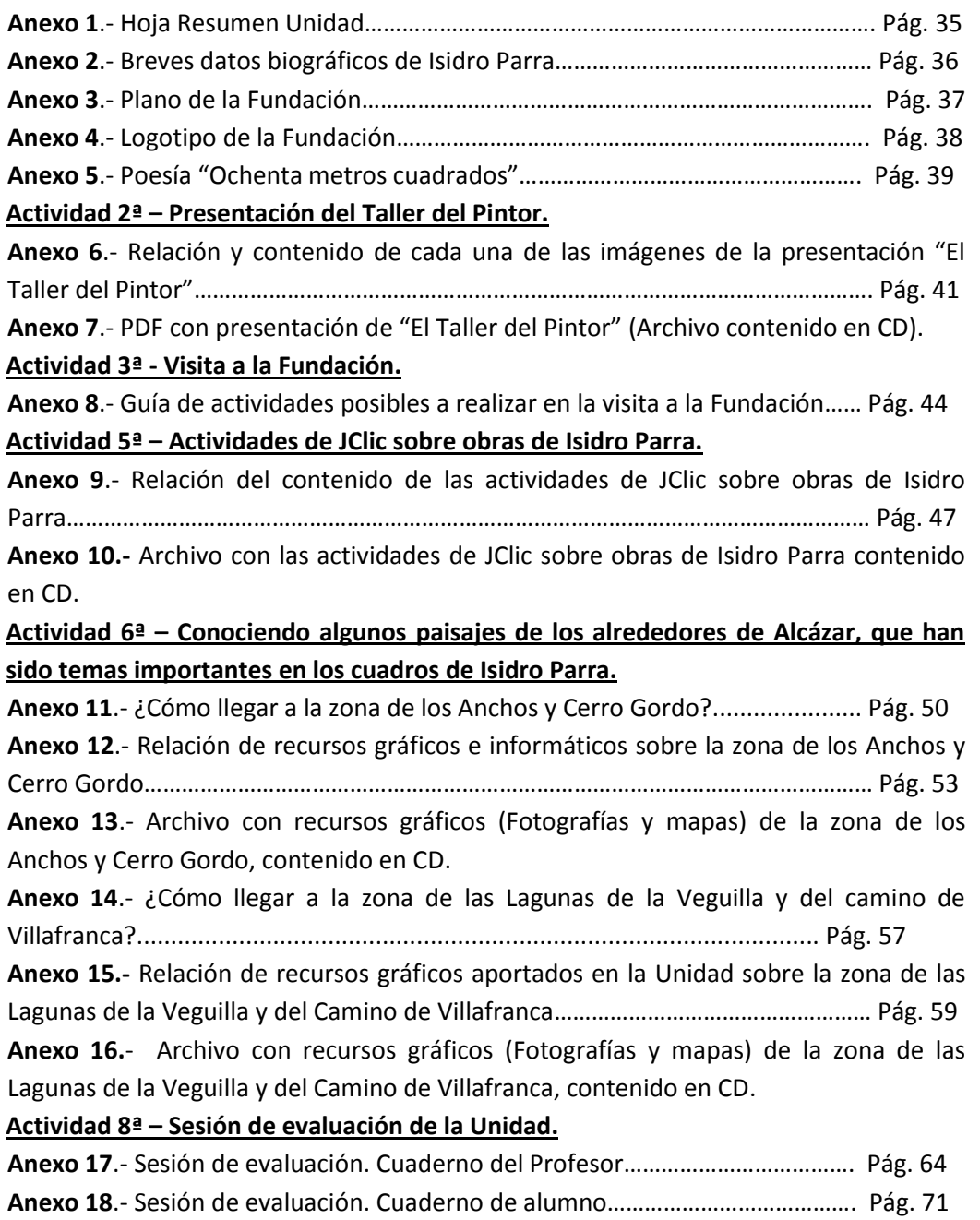

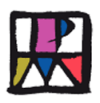

**12.1 Anexos a la actividad 1. Motivación y presentación de la Unidad a los alumnos.**

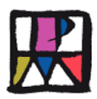

## **Anexo 1: Resumen de la Unidad.**

#### **Título: Conociendo a Isidro Parra**

**Duración:** 16 sesiones / 4 semanas.

**Objetivos:** Cuando acabe el desarrollo de la Unidad Didáctica cada uno de los alumnos/as será competente para:

- 1. Conocer, buscar, recoger y expresar datos básicos de la biografía de Isidro Parra.
- 2. Conocer su obra y las diferentes técnicas utilizadas.
- 3. Identificar y diferenciar los materiales que utilizaba el pintor (papel, lienzo, carboncillo, óleo, acuarela,..), y las herramientas o utensilios que usaba para su aplicación.
- 4. Distinguir en diversos cuadros del pintor, las diferentes técnicas empleadas: lápiz, carboncillo, tinta y plumilla, cera, acuarela, oleo,..
- 5. Localizar en el visor Sigpac, Google Earth y otros recursos de la red, lugares del entorno de Alcázar que aparecen en la obra de Isidro Parra: Paisajes lagunares cercanos: Lagunas de la Veguilla y Camino de Villafranca y zona de los Anchos y Cerro Gordo, así como los elementos naturales que los conforman (Flora, fauna, peculiaridades,..).
- 6. Identificar y describir estos paisajes en determinadas obras del pintor.
- 7. Valorar el efecto positivo o negativo, que la obra de Isidro Parra haya podido tener en nuestro entorno, desde un punto de vista ecológico.
- 8. Reinterpretar de forma creativa personal obras del autor o paisajes, utilizando materiales, tonalidades o texturas distintas.
- 9. Mejorar la autonomía y competencia expresiva para afrontar realizaciones plásticas, así como el desarrollo de la capacidad creadora e imaginativa.
- 10. Seleccionar y preparar los materiales que se van a utilizar.
- 11. Disfrutar con la expresión artística.
- 12. Formular opiniones propias acerca de las manifestaciones artísticas de Isidro Parra.
- 13. Valorar la incidencia que la obra de Isidro Parra, supone para la localidad y su aportación al arte en general.
- 14. Conocer y valorar la visita a la Fundación Isidro Parra, como lugar en el que se pueden observar y disfrutar obras únicas.
- 15. Utilizar internet y la página web de la Fundación como fuente de información.
- 16. Tener iniciativa para buscar información, seleccionar, organizar y presentar.
- 17. Editar imágenes, utilizar y resolver juegos de diferentes formatos (rompecabezas, diseñados con J. Clic. que versan sobre obras de Isidro Parra.
- 18. Colaborar de forma cooperativa en tareas de grupo.
- 19. Ser responsable en el cumplimiento de las tareas y los acuerdos adoptados.
- 20. Respetar las obras y opiniones de los demás.
- 21. Buscar originalidad e inventiva en las respuestas.

#### **Actividades:**

- 1. Motivación, presentación de la Unidad.
- 2. Conocemos el taller del pintor Isidro Parra.
- 3. Visita a la Fundación.
- 4. Trabajo página web de la Fundación (Equipo)
- 5. Actividades realizadas con el Clip (Equipo)
- 6. Conociendo algunos paisajes de los alrededores de Alcázar, que han sido temas importantes en los cuadros de Isidro Parra.
- 7. Interpretación en una obra personal de un paisaje de las zonas estudiadas.
- 8. Evaluación.
- 9. Exposición con los dibujos o pinturas de los alumnos. Valoración de la Obra de Isidro Parra.

**Evaluación:** Todos los materiales generados en su desarrollo recogidos en cuaderno o folios (Opinión personal sobre poesía (Individual), Datos biográficos y explicación de una técnica (Equipo). Cuadro realizado en plástica y Unidad de Evaluación (Individual). La calificación se realizará como nota conjunta de todos estos aspectos.
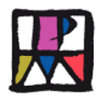

### **Anexo 2: Breves datos biográficos de Isidro Parra**

"*Pintor nacido en Alcázar en 1925, vivió un tiempo en el antiguo "Cine Alcázar", situado en la calle "Emilio Castelar". Por su buena caligrafía, escribía los antiguos carteles anunciadores de las películas. Se colaba en el Taller de un tío suyo, que era pintor, con el que más tarde trabajó y aprendió según sus propias palabras:"lo más elemental y más hermoso: el manejo de la herramienta y el conocimiento de los materiales", y persiguió su sueño de llegar a serlo él mismo. Residió gran parte de su vida en Madrid, dónde se casó con Manuela Sanz. Vivía de la pintura, realizó exposiciones de sus obras en muchos lugares y recibió bastantes premios. Era muy polifacético, ya que trabajó muchas técnicas como después podremos comprobar(Pinturas, grabados, serigrafía, escultura…), le gustaba venir a su pueblo natal, donde vivían sus hermanas. Entre otras cosas, le gustaban mucho los paisajes de los alrededores de nuestra localidad, quedando reflejados en parte de sus pinturas. Aunque como se verá, no son estos los únicos temas que reflejaba. Tiene una calle en Alcázar, fue premiado por la Reina, fue el creador de la palabra CARNAVALCAZAR…etc. En la parte final de su vida, se construyó una casa en nuestra localidad, a su muerte, por expreso deseo del pintor, convirtió su casa y su obra en una Fundación, que dirige, asesora y cuida su viuda. Este recurso lo facilitó el pintor al Ayuntamiento de Alcázar, para que su obra pudiese ser vista, estudiada, disfrutada y a la vez que sirviese de formación a todas las personas que lo deseen. Por este motivo, nosotros también la visitaremos en el desarrollo de esta Unidad, porque nos ayudará a conocerle mejor y descubrir muchas cosas relacionadas con el arte"*.

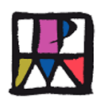

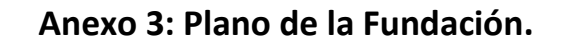

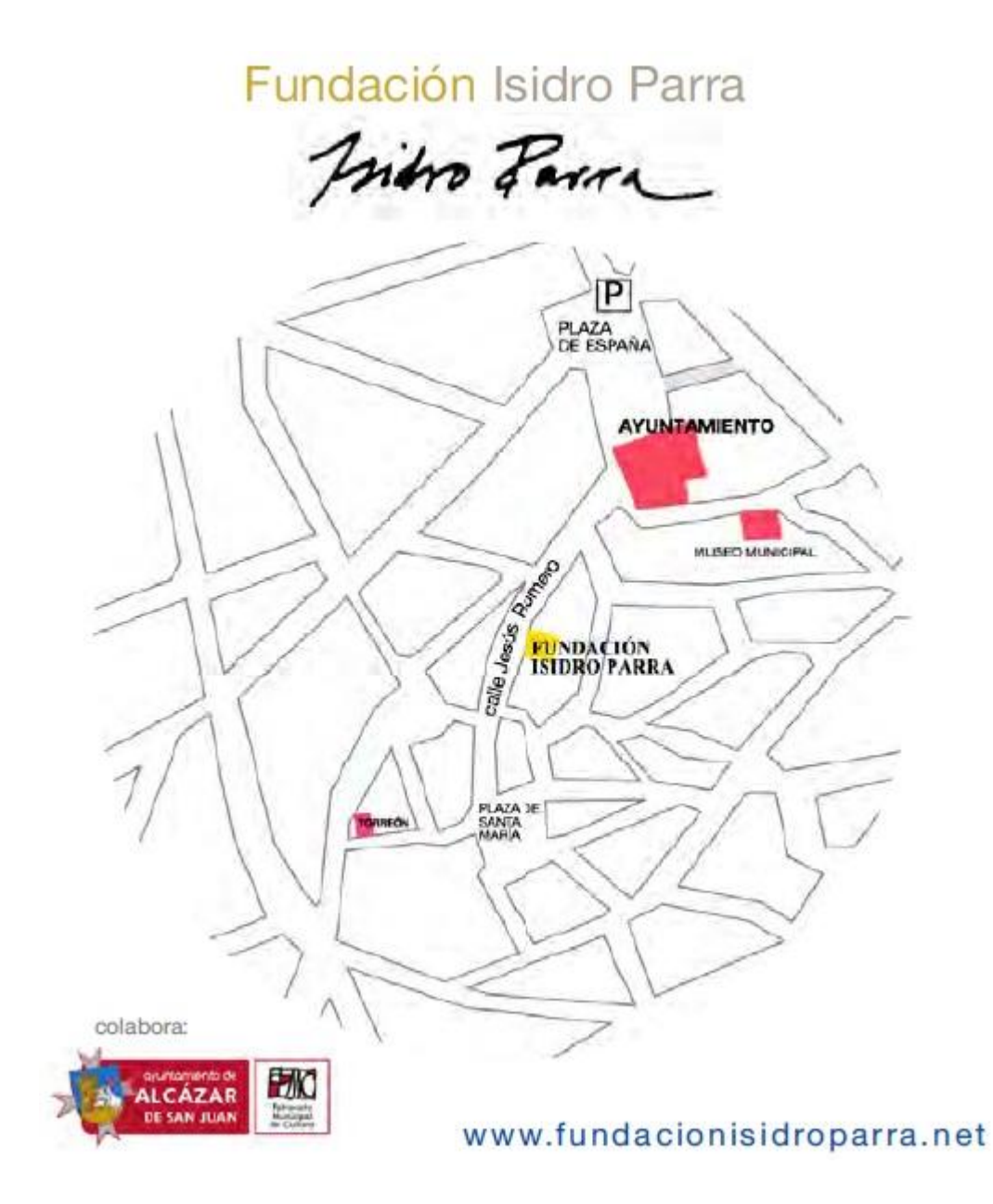

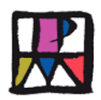

### **Anexo 4: Logotipo de la Fundación**

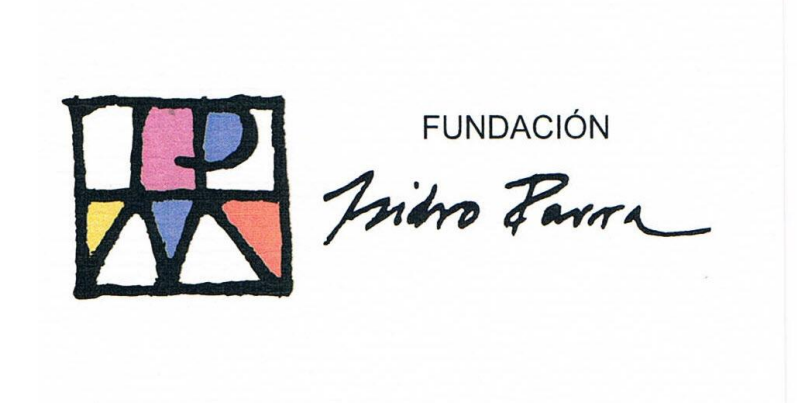

*Este es un diseño que realizó el pintor, en el que aparecen las letras "I", "P" y "M" dentro de un cuadrado dividido por una línea en la mitad de su altura, las letras son las iniciales de su nombre y apellidos: Isidro Parra Molina. Aparecen colores en los espacios que dejan las letras, jugando con el blanco. Este logotipo es una creación artística del pintor y aparece en todo lo que tenga que ver con la Fundación.*

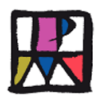

#### **Anexo 5: Poesía "Ochenta metros cuadrados**

Ochenta metros cuadrados con buena luz matinal y por la tarde, a la tarde a través del ventanal entra una luz agradable que tampoco sienta mal.

Los caballetes de pino, resistentes, persistentes con manubrios de metal, tan pronto suben y bajan y según mi voluntad ponen el lienzo a la altura cómoda para pintar.

Los pinceles en la mano, sujetos por el pulgar que asoma resueltamente por pequeña cavidad perforada en la paleta con otros de los colores de notoria antigüedad.

Bermellón, tierra de siena, caput mortum ocre y azul ultramar blanco, negro y azul de Prusia que tiene muy mala uva y pone las manos sucias.

Trapo aceite y aguarrás un pincel entre los dedos, y ahora si somos capaces empezamos a soñar.

Isidro Parra, 5 Mayo de 2005

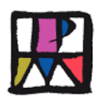

# **12.2 Anexos a la actividad 2. El Taller del Pintor**

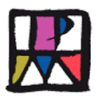

### **Anexo 6: Relación de las imágenes de la presentación y contenido de las mismas.**

**1.- Presentación: "Conocemos el Taller del Pintor" - (Título de la presentación con dos fotografías de Isidro Parra trabajando).**

- **2.-"¿Qué es un Taller?" - Dibujo y explicación.**
- **3.- ¿Qué hay en un Taller? – Adelanto de lo que podemos encontrarnos en el mismo.**
- **4 y 5.- Lapiceros de color.**
- **6.- Dos ejemplos de dibujos; a bolígrafo y lápiz sobre papel.**
- **7 y 8.- Carboncillo.**
- **9.- Pintura al pastel.**
- **10.- Tinta china.**
- **11.- Plumas de tinta china.**
- **12.- Ejemplos de dibujos de cabeza con tinta china.**
- **13.- Acuarela.**
- **14.- ¿Cómo se hacen las acuarelas?.**
- **15.- Herramientas o utensilios con los que se aplican las acuarelas.**
- **16.- Ejemplos de acuarelas.**
- **17.- Pintura al óleo.**
- **18.- Ejemplos de pintura al óleo.**
- **19.- Introducción al grabado.**
- **20.- ¿Cómo se hace el grabado?**
- **21.- Materiales para hacer el grabado de forma manual.**
- **22.- Ejemplos de planchas de grabado.**
- **23.- Otros elementos del taller: Disolventes y barnices 1.**
- **24.- Otros elementos del taller: Disolventes y barnices 2.**
- **25.- Reflexión sobre lo que hay en el Taller de Isidro Parra.**
- **26.- Fotografía del Pintor.**

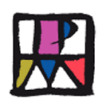

# **Anexo 7: PDF con la presentación de "El Taller del Pintor".**

Archivo contenido en el CD

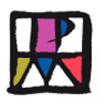

**12.3 Anexos a la actividad 3. Visita a la Fundación**

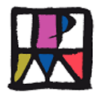

### **Anexo 8: Guía de actividades posibles a realizar en la visita a la Fundación.**

Las actividades a realizar en la Fundación, probablemente dependerán de la persona encargada del Área de Cultura, aunque quizás se podrían convenir previamente, estas podrían ser:

Una vez llegamos a nuestro destino, la Fundación Isidro Parra (Casa y Taller), todos se colocarán en fila, en la acera de enfrente, para que observen con detenimiento el cartel/banderola y la placa que hay en la fachada.

a) En la Actividad 1, se les mostró y explicó lo qué era y significaba el símbolo de la Fundación Isidro Parra, así que se comenzará con una ronda de preguntas generales de observación y memoria: ¿Os parece extraño algún elemento en la fachada de esta casa? ¿Cuál? ¿Por qué destaca entre todos las demás? ¿Os acordáis qué significaba el logotipo? …etc. Estas preguntas se plantearán al grupo entero antes de pasar, por supuesto esto es una actividad muy rápida en la que se emplearían diez minutos.

Tras la breve introducción se procederá acceder a la casa taller de Isidro Parra. Esta visita se ha secuenciado mediante espacios, debido a que están muy bien diferenciados.

- b) El primer espacio que nos encontramos, lo tenemos en la entrada: es un hall muy amplio, en la pared derecha, tenemos una colección de veletas con temas del Quijote, que realizó Isidro para el Centenario de la obra en 2005. Nuestra atención se fijará en la pared izquierda, donde nos encontramos dos cuadros muy grandes de la colección "Imágenes y Semejanzas". Detrás de uno de estos enormes cuadros nos encontramos con un panel que está lleno de fotografías de Isidro. Los alumnos las observarán, mientras se aclara un concepto esencial para que entiendan el "cómo, cuándo y por qué" se crea esta entidad y cuál es su finalidad:
	- La Fundación Isidro Parra nace del deseo expreso de artista para mostrar su obra, teniendo como fin principal la protección y el estudio de la misma, además de contribuir a la riqueza patrimonial, cultural y social de Alcázar de San Juan; y además es un espacio de difusión, actividad cultural y centro de estímulo a nuevas generaciones de artistas: pintores, grabadores…etc. Esta era su casa y su taller.
- c) Una vez atendidas las dudas y preguntas que tengan los alumnos sobre este concepto nuevo, se continuará explicando.
	- En el panel de entrada se ve: El árbol genealógico creado por él y varias fotografías: de sus padres, sus hermanos, él mismo dibujando, pintando, con sus amigos, recibiendo un premio de manos de la Reina…etc. Este material es muy útil, porque sirve como hilo conductor para presentar a Isidro Parra.
- d) A continuación, la siguiente parte de la visita se concentrará en "sala de grabado". En ella se encuentra el tórculo, en el lado izquierdo de la sala, nada más entrar; junto a él hay una encimera que tiene matrices de grabados ya usadas y rayadas

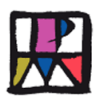

(inutilizadas) por el autor. Se procederá a mostrar esta máquina que Isidro utilizó para realizar gran parte de su obra.

- HISTORIA del tórculo: Se crea como un medio para imprimir imágenes grabadas en páginas, es la primera máquina que se crea para la impresión de hojas sueltas, pero como todo lo antiguo, el descubrimiento de nuevas técnicas y su precio costoso, provocó que cayera en desuso, es decir, se prefirió utilizar otros medios de estampado, pero en el s. XIX se fabricaron algunos de hierro fundido, que aún se emplean en los talleres de todo el mundo. TECNOLOGÍA: El tórculo se fabricaba generalmente en metal, aunque los primeros eran madera. La máquina posee una banca de metal que soporta la caja donde se sitúan los rodillos siendo uno fijo y otro móvil y ajustable a las planchas o matrices que se colocan en el mismo y la mesa. El movimiento es dado por un juego de engranajes dentados que comunican el impulso del rodillo inferior, que es a su vez soporte de la mesa.
- A modo de ejemplo se les mostrarán dos matrices, una junto a la impresión de su grabado correspondiente para mostrarles el resultado; y otra rayada que muestre lo que se hace con la matriz una vez el autor ha finalizado su trabajo.
- e) Nos centraremos después en la "sala de exposiciones", se aprovecharán los cuadros expuestos en esta sala, realizados con distintas técnicas, para mostrar como entendía Isidro Parra la pintura, la manera en que la vivía y la sentía.
- f) Posteriormente se visualizará el vídeo "Las cabezas" de Isidro Parra, comentado por el actor Emilio Gavira.
- g) Se presentará el texto escrito por Isidro Parra, acerca del proceso de realizar un cuadro, en el que nos expone una visión muy personal, del proceso de pintar o crear una obra.
- h) Finalmente, analizado y visto todo el material didáctico de la Fundación, es momento para reflexionar sobre todo lo que han visto y aprendido los alumnos, así para poner en práctica esos conocimientos, se propone hacer una de las siguientes actividades alternativas:
	- Presentar un cuadro determinado y que cada alumno haga su interpretación personal sobre esa obra de Isidro Parra.
	- Pedirles que realicen un cartel de Carnavalcázar.
	- Basándose en el vídeo de "Cabezas", realizar una composición creativa sobre este tema.
- i) La Fundación Isidro Parra se quedaría con estas recreaciones y después se proyectaría el realizar una exposición con ellas.

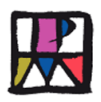

**12.5 Anexos a la actividad 5. Actividades JClic con obras de Isidro Parra.**

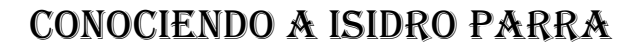

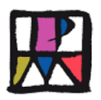

### **Anexo 9: Relación del contenido de las actividades de JClic sobre obras de Isidro Parra.**

**Puzle de Intercambio**: Es un único panel en el que se mezcla la información. En cada jugada se conmutan las posiciones de dos piezas hasta ordenar el objeto. Se han realizado dos de estos puzles de intercambio con el tema: *"Veletas".*

- 1. *Puzle de intercambio 1: "La bruja Morgana".*
- 2. *Puzle de intercambio 2: "Dos graciosas damas" (El Quijote).*

**Puzle doble**: Se muestran dos paneles. En uno aparece la información desordenada y el otro está vacío. Hay que reconstruir el objeto en el panel vacío, arrastrando las piezas una por una. Para estos, se han tomado como ejemplo dos cuadros al óleo, pertenecientes a la serie de los Anchos:

- *3. Puzle doble 1: "Paisaje de tierra".*
- *4. Puzle doble 2: "Camino a la laguna".*

**Juegos de Memoria**: Cada una de las piezas que forman el objeto, aparecen escondidas dos veces dentro de la ventana de juego. En cada jugada se destapan un par de piezas, que se vuelven a esconder si no son idénticas. El objetivo es localizar todas las parejas. Pertenecientes a Aguatintas

- *5. Juego de memoria 1: "Dama en Almagro".*
- *6. Juego de memoria 2: "El Doncel".*

**Asociación compleja**: En este tipo de actividad, se presentan también dos conjuntos de informaciones, pero éstos pueden tener un número diferente de elementos y entre ellos se pueden dar diversos tipos de relación: uno a uno, varios a uno, elementos sin asignar…etc.

> *7. Relacionar foto del material con su nombre/técnica. (lápiz de colordibujo a línea, tórculo-grabado en tórculo, caja de acuarelas-pintura en acuarelas, ceras pastel-pintura al pastel, gubias-grabado, tubos de óleopintura al óleo).*

> *8. Relacionar cuadro de Isidro con su técnica. (Aguatinta-Niñarana, Óleo-Composición 84, Dibujo a línea-Ángel de personajes, Acuarela-Paisaje de los Anchos con rebaño, Grabado en tórculo-El interior de la Tierra, Serigrafía-La pólvora.*

**Crucigrama:** Hay que ir rellenando el panel de palabras a partir de sus definiciones. Las definiciones pueden ser textuales, gráficas o sonoras. El programa muestra automáticamente las definiciones de las dos palabras, que se cruzan en la posición donde se encuentre el cursor en cada momento.

> *9. Definición-respuesta: Soporte de madera donde se sostiene el lienzo: (caballete). Tela sobre la que se aplica el color (lienzo). Herramienta para aplicar el color con mango de madera y pelo en la punta (pincel). Superficie donde el pintor mezcla y arregla las pinturas (paleta). Elemento de la naturaleza esencial que cambia los colores según la hora del día (luz). Pintura o color que está hecha a base de aceites (óleo). Líquido incoloro que ayuda al pintar a disolver las pinturas (aguarrás). Clase de pintura que se disuelve con agua. Se descubrió en China (acuarela). Señalan la dirección del viento*

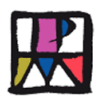

*(veletas). Técnica de impresión, dibujar la imagen en una matriz dejando huella para luego estamparla en un papel (grabado), impresión que tiene efecto de acuarela (aguatinta), dibujo de gran sencillez y expresión en el que se utiliza un lápiz (dibujo a línea), prensa utilizada para los grabados en metal o calcografías (tórculo).*

### **Anexo 10: Archivo con las actividades del Jclic sobre obras de Isidro Parra**

Archivo contenido en el CD.

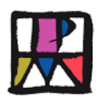

**12.6 Anexos a la actividad 6. Conociendo algunos paisajes de los alrededores de Alcázar, que han sido temas importantes en los cuadros de Isidro Parra.**

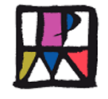

### **Anexo 11: ¿Cómo llegar a la zona de los Anchos y Cerro Gordo?**

Hay que desplazarse desde cada Centro educativo de referencia, hasta el lugar propuesto. Para ello debemos llegar a la rotonda de la CM 420, de la que sale el desvío hacia Miguel Esteban y Quintanar CM – 310. (Para situarse, ver mapa "0 Saliendo de Alcázar" y "1 Zona Norte de Alcázar", de la Carpeta "Mapas los Anchos y Cerro Gordo". Esta última está en el archivo del CD "Anexos Gráficos Zonas de Alcázar", dentro de la carpeta "Los Anchos y Cerro Gordo").

La distancia aproximada que hay desde Cerro Gordo, a la rotonda entre la CM 420 (Córdoba-Tarragona) y la CM 310 (Carretera a Miguel Esteban y Quintanar), es de 5 Km., a los que habría que sumar la distancia desde esta rotonda, a nuestro Centro Educativo. Dicha distancia puede abordarse en coche, bicicleta e incluso andando.

Para llegar a la rotonda indicada desde nuestro Centro educativo, podemos acceder por la Rondilla Cruz Verde, utilizando el nuevo paso subterráneo sobre la Vía del Ferrocarril Madrid-Levante-Andalucía (Por ella se transita menos tiempo por carretera), o bien cogiendo la CM-420 en cualquiera de los enlaces a la misma (Rotonda final de la Avenida de los Institutos, Rotonda de la Constitución,..).

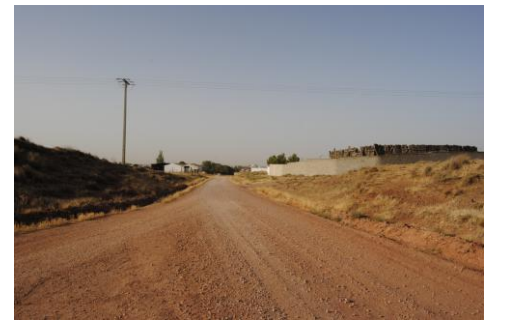

Una vez que estamos en la CM-310 dirección a Quintanar, a 800 metros, un poco antes de la curva que hace la carretera hacia la derecha, sale el Camino de Puebla, en el lado opuesto de la misma, pasando por el Campo de tiro Olímpico y dos fincas de ganado. (Ver mapa "2 Desvío carretera Quintanar al Camino", de la Carpeta "Mapas los Anchos").

Inicio del Camino, Campo de tiro y fincas

El punto de acceso al camino, si vas en coche es peligroso, puesto que existe una línea

continua que impide girar a la izquierda para entrar al mismo, dicha línea está señalizada por la curva que hace la carretera hacia Quintanar, desde dónde suelen venir los coches con bastante velocidad. Lo aconsejable si vamos en coche, es superar la curva en dirección a Quintanar y dar la vuelta cuando sea posible hacia Alcázar, para abordar el camino desde la derecha. Si vas andando, se puede ir por el arcén izquierdo de la carretera hasta el citado camino.

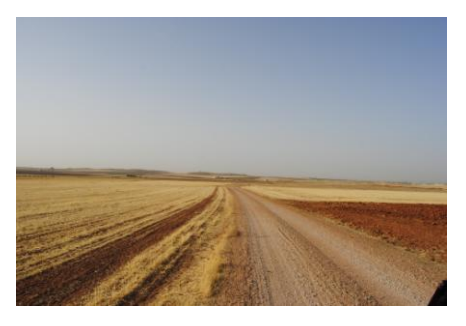

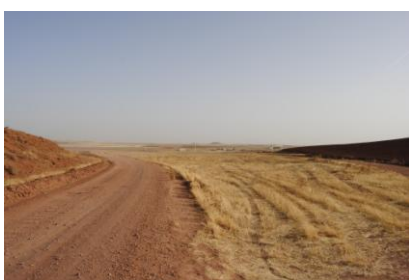

El camino es ancho y suele estar bien de firme, se pasa por los lugares de referencia citados anteriormente (Campo de tiro y fincas de ganado), se sube una pequeña cuesta y desde lo alto se ve la Zona de los Anchos.

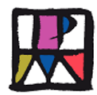

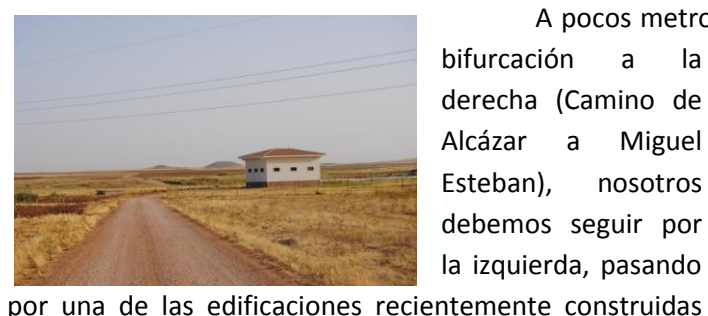

A pocos metros de la bajada de la cuesta hay una

bifurcación a la derecha (Camino de Alcázar a Miguel Esteban), nosotros debemos seguir por la izquierda, pasando

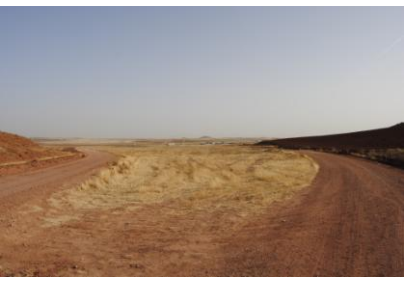

para el canal del Alto Guadiana. Más adelante el camino hace una pequeña curva para salvar el

"Arroyo del Albardial". Pasando por otra finca llamada "La Dehesilla", rodeada por una valla metálica, en la que suele hacerse una charca, viéndose aves y caballos. Por esta zona, sale una bifurcación a la izquierda, que va a

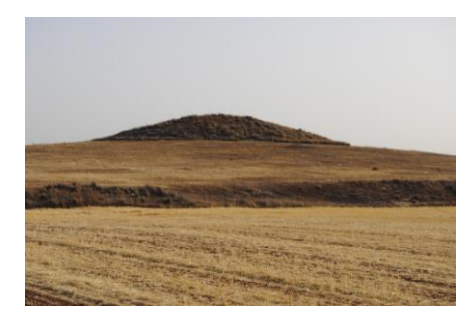

coger el Camino del Gamonal (A la izquierda del

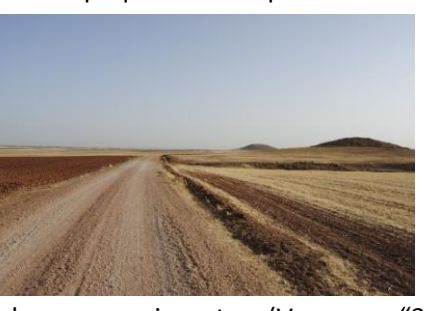

nuestro), nosotros debemos seguir rectos. (Ver mapa "3 Campo de tiro y Arroyo del Albardial"). Más adelante se ven dos pequeñas elevaciones a la derecha del camino; en el Km 4, aparece la primera, "El Cerrillo" (685 metros de altitud) y un poco antes del km 5, está "Cerro

Gordo" (714 metros de altitud) (Consultar mapas "4 Los Sanchos y Cerro Gordo" y "5 Cerro Gordo y los Anchos" y "6 Cerro Gordo", de la Carpeta).

Una vez que hemos llegado a Cerro Gordo, se puede subir por una senda que va desde el camino hasta la cima y apreciar el paisaje que nos ofrece la naturaleza en 360º. Será distinto en cada estación del año, dependiendo de la siembra (cebada, trigo,..), si está naciendo o crecida, de color verde o se ha vuelto amarilla por el calor del verano, si se ha recogido o

segado el trigo o la cebada. También contribuye a dar variedad al paisaje los pedazos de tierra que quedan aleatoriamente sin cultivar, las tonalidades de ocres de la propia tierra arcillosa, dependiendo de que hayan arado más o menos recientemente. Por último, influye significativamente la hora del día en que se hace la observación, al amanecer, mediodía o al atardecer. Si llevamos cámara de fotografiar, podemos tomar

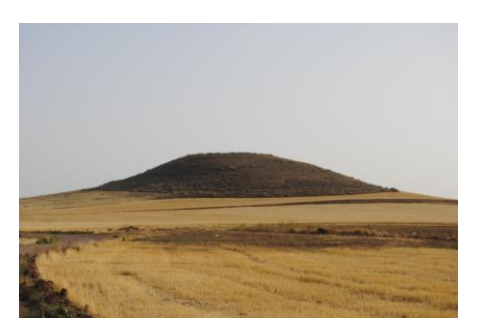

cuantas vistas se quieran para proceder después a su estudio. Otra opción, es tomar muestras de tierra de distintas tonalidades y de la vegetación del entorno, con el fin de realizar después murales, collage,...

Desde lo alto de Cerro Gordo vemos que nuestro camino sigue en dirección Norte, hasta cruzarse con otro mucho más adelante, que está señalizado como Ruta del Quijote, que va desde Quero a Campo de Criptana. Cerca de Cerro Gordo, un poco más delante y a ambos lados del camino, se aprecian unas hendiduras en la tierra, que si se observa detenidamente se ve que están realizadas por la mano del hombre. Son los restos de antiguas canteras de

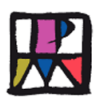

yeso, en cuyas paredes pueden verse los cristales del mineral de los que se obtiene este material tan usado en la construcción. Más adelante, a la izquierda del camino, puede verse la Laguna de Pajares (Ver mapas "7 Laguna de Pajares" y "8 Mapa General", de la Carpeta "Mapas los Anchos") y una pequeña elevación llamada Las Torinas, situados ambos parajes al Noroeste. Al Oeste se encuentra el Punto de Tratamiento de Residuos Sólidos, dónde se llevan las basuras urbanas de la zona. Al Suroeste, se pueden ver las Sierras de Herencia y Puerto Lápice. Alcázar de encuentra al sur. Al Sureste se encuentra Campo de Criptana y Los Anchos están al Este.

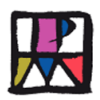

### **Anexo 12: Relación de recursos gráficos e informáticos sobre la zona de los Anchos y Cerro Gordo**

**En la Carpeta "Anexos gráficos Zonas de Alcázar" contenida en el CD,** encontramos una Carpeta denominada: **"Los Anchos y Cerro Gordo"**. Dentro de esta Carpeta hay tres subcarpetas que son:

- Fotografías de los Anchos y Cerro Gordo.
- Fotografías de apoyo al Camino de los Anchos y Cerro Gordo.
- Mapas de Los Anchos y Cerro Gordo.

El contenido de cada una de las subcarpetas es el siguiente:

- Carpeta "Mapas Los Anchos y Cerro Gordo", contiene 7 mapas obtenidos a través del visor Sigpac del Ministerio de Agricultura y Medio Ambiente, por el procedimiento de buscar la zona con el visor, imprimir la imagen obtenida de la pantalla del ordenador con la tecla "imp pant", recuperarla con el Paint y guardarla como imagen jpg.
	- 0 Saliendo de Alcázar.
	- 1 Zona Norte de Alcázar.
	- 2 Desvío carretera Quintanar al Camino.
	- 3 Campo de tiro y Arroyo del Albardial.
	- 4 Los Sanchos y Cerro Gordo.
	- 5 El Cerro Gordo y los Anchos.
	- 6 El Cerro Gordo.
	- 7 Laguna de Pajares
	- 8 Mapa General.
- Carpeta "Fotografías de apoyo al Camino de Los Anchos y Cerro Gordo", contiene 11 fotografías tomadas en una excursión en coche a la zona, se pretende ayudar a identificar el camino hasta llegar a Cerro Gordo.
	- 1 Inicio del Camino.
	- 2 Bajando la cuesta a la izquierda.
	- 3 Ya se ven Los Anchos.
	- 4 Vista general
	- 5 Alto Guadiana y los dos cerros.
	- 6 Vista del Camino hacia Alcázar.
	- 7 Detalle de Ocres.
	- 8 Los dos cerros.
	- 9 Los dos cerros más cerca.
	- 10 El cerro primero, El Cerrillo.
	- 11 Vista lejana de Cerro Gordo.
	- 12 Cerro Gordo 2.
- Carpeta "Fotografías de los Anchos y Cerro Gordo", obtenidas a través de una visita a la zona, realizada en el mes de agosto a las 9:00 horas de la mañana. Contiene 45 fotografías del Camino y paisajes de la zona y 6 fotografías centradas en las canteras de yeso.

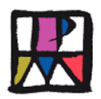

Las 8 primeras fotografías tienen la intención de mostrar el camino a seguir hasta Cerro Gordo y los Anchos:

- 0 Camino de la Puebla a los Anchos.
- 1 Los dos cerros.
- 2 Acercándonos a Cerro Gordo.
- 3 Cerro Gordo.
- 4 Desvío para parar junto a Cerro Gordo.
- 5 Pedazo y camino.
- 6 Cerro Gordo y lugar dónde aparcar.
- 7 Cerro Gordo 2.

Las 6 siguientes, desde la nº 9 a 12, son fotografías tomadas desde el Camino hasta la cima:

- 8 Enfrente de Las Torinas.
- 9 Empezando a subir.
- 10 Vista hacia las Torinas subiendo.
- 11 Cebada segada.
- 12 La tierra y la paja.
- 13 La tierra.

Desde la fotografía nº 14 hasta la nº 33, son vistas tomadas desde la cima de Cerro Gordo hacia los cuatro puntos cardinales, empezando por la Laguna de Pajares, (Aproximadamente NO) y girando en sentido contrario a las agujas del reloj.

- 14 Mirando a Laguna de Pajares.
- 15 Mirando a Laguna de Pajares 2.
- 16 Mirando a Las Torinas 1.
- 17 Mirando a Las Torinas 2.
- 18 Mirando a Las Torinas 3.
- 19 Mirando al Punto de Tratamiento de Residuos Sólidos (Basuras) 1.
- 20 Mirando al Punto de Tratamiento de Residuos Sólidos 2.
- 21 Mirando al Punto de Tratamiento de Residuos Sólidos 3.
- 22 Mirando hacia Alcázar 1
- 23 Mirando hacia Alcázar 2
- 24 Mirando hacia Alcázar 3
- 25 Al fondo los Molinos de Alcázar
- 26 Mirando a Criptana 1
- 27 Mirando a Criptana 2
- 28 Mirando a Los Anchos 1
- 29 Mirando a Los Anchos 2
- 30 Mirando a Los Anchos 3
- 31 Mirando a las canteras de yeso 1
- 32 Mirando a las canteras de yeso 2
- 33 Mirando a las canteras de yeso 3

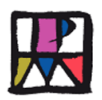

Desde la fotografía 34 a 41 denominadas "Detalles", se trata de una serie de 8 fotos tomadas de las anteriores zonas, pero acercando más el objetivo, con lo cual se reduce el paisaje abarcado, pero se gana en nitidez.

Las fotos 42 a 45 son una serie de observaciones entorno a Cerro Gordo y hay 6 fotografías más de las canteras de yeso.

#### Los recursos informáticos que se han utilizado para localizar la Zona han sido:

SIGPAC del Ministerio de Agricultura y Medio Ambiente. Entrando en la dirección:<http://sigpac.mapa.es/fega/visor/> , se nos abre un visor, en el que aparece el mapa de España, dicha página nos ofrece herramientas de aproximación y alejamiento, podemos conseguir escalas de 1/25.000 a 1/2.000.000.

Otro recurso es<http://maps.google.es/> o Google Earth, cambiando a la opción de "mapa" o "satélite", cuando nos interese. Con ellos podemos situar el plano de Alcázar con el mapa de carreteras, para revisar nuestro itinerario y tratar de localizar la zona concreta.

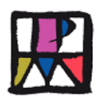

**Anexo 13: Archivo con recursos gráficos (Fotografías y mapas) de la zona de los Anchos y Cerro Gordo.**

Archivo contenido en CD.

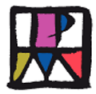

### **Anexo 14: ¿Cómo llegar a las Lagunas de la Veguilla y del Camino de Villafranca?**

La entrada al "Camino de Villafranca de los Caballeros" se encuentra situada al Oeste de nuestra localidad, en la Avenida de Alemania, la calle más externa del Polígono Emilio Castro. A ella podemos acceder desde la rotonda de la Avenida de los Institutos con la CM-420, cruzar la carretera (Punto conflictivo por el tráfico de coches) y tomar la dirección hacia la residencia de Santa Marta. La distancia desde aquí hasta el último mirador de la Laguna del Camino de Villafranca hay 4,5 Km, a lo que habría que sumar la distancia de nuestro colegio hasta la citada rotonda (Para situarse en la zona, disponemos en el archivo "Anexos gráficos zonas de Alcázar" contenido en el CD, de una carpeta "Lagunas del Camino de Villafranca", dentro de esta, en la subcarpeta "Mapas Lagunas de Alcázar", consultar los mapas "0 Visión general mapa de Alcázar y Lagunas", "1 Otra visión general mapa de Alcázar y Lagunas" y "2 Entrada al Camino por el Polígono Emilio Castro"). Para cruzar la carretera con mayor seguridad, existe un paso de peatones en la CM – 420, enfrente de Urgencias en la parte Oeste del Hospital "La Mancha Centro" y un poco más arriba, hacia el barrio "La casa de la Pradera", hay un paso subterráneo en la misma. Igualmente dicha distancia podemos hacerla a pie, en bicicleta o en coche.

Una vez que hemos cruzado la carretera y estamos situados en la rotonda, nos

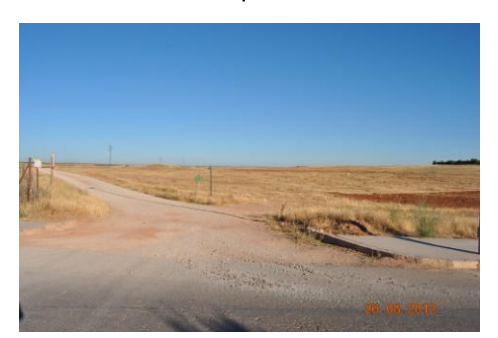

dirigimos hacia la Residencia de Santa Marta, por la Avda. de Teresa de Jornet, llegamos hasta el final de la misma y enlazamos con la Avda. de Alemania, que tiene forma de boulevard de dos direcciones separadas por una mediana. Nos encontramos una

valla metálica en la parte

izquierda que rodea la Laguna de la Veguilla. Cuando acaba la valla, está la entrada al camino, si nos vemos obligados en circular por la derecha porque vamos en coche o en bici, es la 3ª opción de cambio de dirección en la mediana del boulevard.

La entrada al camino está señalizada como

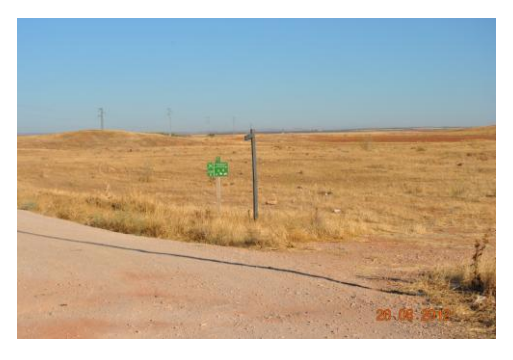

Ruta del Quijote. Al lado izquierdo del camino continua la valla de protección de la Laguna de la Veguilla.

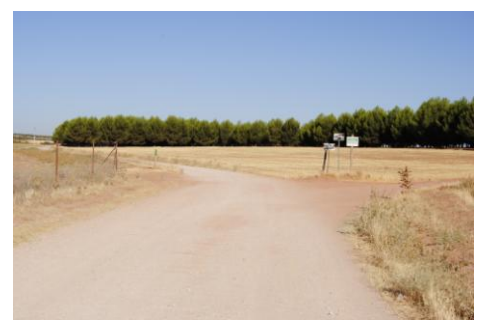

Aproximadamente a 0,9 Km. de la entrada al camino, cuando se acaba la Laguna de la Veguilla y va a empezar la del Camino de Villafranca, hay una bifurcación a la derecha (Camino del Saladillo), nosotros debemos seguir por la izquierda (Consultar mapa "4 Bifurcación Laguna del Camino" en la subcarpeta "Mapas de las Lagunas").

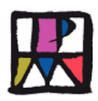

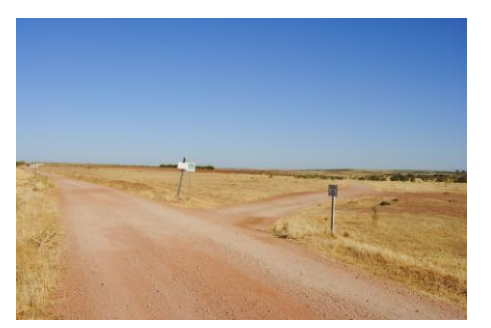

A 3,2 Km. del inicio del camino, sale otro desvio a la izquierda, que es el "Carril del Pozo de la Laguna", nosotros debemos tomar este desvío a la izquierda (Consultar mapa "5 Bifurcación Carril del Pozo de la Laguna" en la subcarpeta "Mapas de las Lagunas").

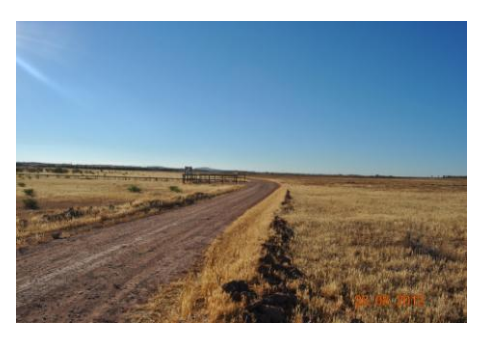

Este carril bordea la parte sur de la Laguna del Camino de Villafranca y hay tres puntos de observación de aves al borde de la Laguna.

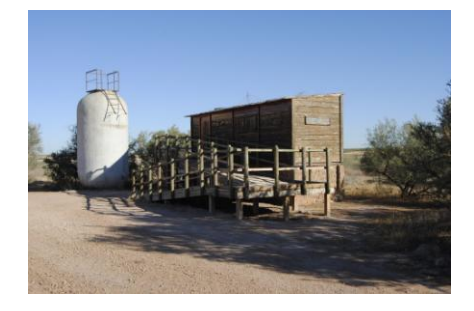

Hasta que llegamos al último observatorio, que se encuentra aproximadamente a 4,5 Km. de la rotonda de los Institutos y la CM - 420

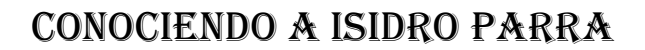

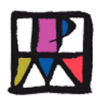

## **Anexo 15: Recursos gráficos informáticos sobre las Lagunas de la Veguilla y del Camino de Villafranca de los Caballeros.**

En la Carpeta **"Anexos gráficos Zonas de Alcázar" contenida en el CD,** encontramos una Carpeta denominada: **"Lagunas del Camino de Villafranca".** Dentro de esta Carpeta hay tres subcarpetas que son:

- Fotografías Lagunas Veguilla y Camino de Villafranca.
- Fotos de apoyo para Camino Lagunas.
- Mapas Lagunas de Alcázar.

El contenido de cada una de las subcarpetas es el siguiente:

- Carpeta "Mapas Lagunas de Alcázar", contiene 7 mapas obtenidos a través del visor Sigpac del Ministerio de Agricultura y Medio Ambiente, por el procedimiento de buscar la zona con el visor, imprimir la imagen obtenida de la pantalla del ordenador con la tecla "imp pant", recuperarla con el Paint y guardarla como imagen jpg.:
	- 0 Visión general mapa de Alcázar y Lagunas.
	- 1 Otra visión general mapa de Alcázar y Lagunas.
	- 2 Entrada al Camino por Polígono Emilio Castro.
	- 3 Las tres Lagunas y el Camino.
	- 4 Bifurcación Laguna del Camino.
	- 5 Bifurcación Carril del Pozo de la Laguna.
- Carpeta "Fotografías de apoyo para Camino Lagunas", contiene 8 fotografías, con ellas se pretende ayudar a identificar el itinerario a recorrer hasta llegar a la zona.
	- 1 Entrada al Camino.
	- 2 Señalización entrada al Camino.
	- 3 Bifurcación Camino del Saladillo.
	- 4 Bifurcación Camino del Saladillo 2.
	- 5 Desvío carril Pozo de la Laguna.
	- 6 Carril Pozo de la Laguna.
	- 7 Carril Pozo de la Laguna 2.
	- 8 Observatorio último.
- Carpeta "Fotografías Lagunas Veguilla y Camino de Villafranca", Contiene su vez tres subcarpetas, con un total de 48 fotografías de las Lagunas de la Veguilla y del Camino de Villafranca de los Caballeros, realizadas en el mes de agosto de 2012, estando ambas sin agua por efecto de la sequía . El contenido de cada subcarpeta es el siguiente:
	- o Subcarpeta: "La Veguilla":
		- 1 Vista de la Veguilla seca.
		- 2 Veguilla seca.
		- 3 Veguilla seca y observatorio.
		- 4 Veguilla y Santa Marta.
		- 5 Veguilla y las Sierras de Herencia.
		- 6 La Veguilla panorámica.
		- 7 Veguilla panorámica.

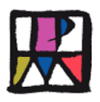

- 8 Hinojo alrededor de la Veguilla.
- o Subcarpeta: "Laguna Camino de Villafranca":
	- 1 Orilla de la Laguna.
	- 2 Panorámica de la Laguna.
	- 3 Fondo de la Laguna seca.
	- 4 Fondo Laguna seca.
	- 5 Fondo Laguna seca.
	- 6 Fondo de la Laguna seca.
	- 7 Fondo de la Laguna seca.
	- 8 Espejismo.
	- 9 Laguna mirando hacia Alcázar.
	- 10 Perspectiva de la Laguna.
	- 11 Perspectiva de la Laguna.
	- 12 Libélula.
	- 13 Laguna y vegetación.
	- 14 La isla.
	- 15 Otro espejismo.
	- 16 Vista desde el Observatorio.
	- 17 Camino al Observatorio.
	- 18 Paisaje fondo de la Laguna con plantas.
	- 19 Paisaje fondo de la Laguna con plantas.
	- 20 Viendo la orilla opuesta.
	- 21 Detalles plantas fondo Laguna.
	- 22 La orilla opuesta.
	- 23 Fondo Laguna con rodadas.
	- 24 Detalle fondo Laguna.
	- 25 Detalle fondo Laguna.
	- 26 Pisadas en el fondo de la Laguna.
	- 27 Panorámica fondo de la Laguna.
- o Subcarpeta: "Vegetación alrededor de la Laguna del Camino de Villafranca":
	- Vegetación alrededor de la Laguna 1.
	- Vegetación alrededor de la Laguna 2.
	- Vegetación alrededor de la Laguna 3.
	- Vegetación alrededor de la Laguna 4.
	- Vegetación alrededor de la Laguna 5.
	- Vegetación alrededor de la Laguna 6.
	- Vegetación alrededor de la Laguna 7.
	- Vegetación alrededor de la Laguna 8.
	- Vegetación alrededor de la Laguna 9.
	- Vegetación alrededor de la Laguna 10.
	- Vegetación alrededor de la Laguna 11.
	- Vegetación alrededor de la Laguna 12.
	- Vegetación alrededor de la Laguna 13.

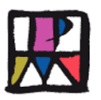

#### Los recursos informáticos que se han utilizado para localizar la Zona han sido:

Otro recurso es<http://maps.google.es/>, Con él podemos situar el plano de Alcázar con el nombre de las calles, para revisar nuestro itinerario y tratar de situar la zona concreta.

Con el Google Earth, se puede cambiar la opción de "mapa" o "satélite" cuando nos interese. Si utilizamos este recurso, al aproximarnos a las lagunas, observamos unos iconos que pinchando en ellos, podemos ver fotografías de paisajes y aves de las Lagunas con agua, lo que puede suponer un contraste con su situación actual.

SIGPAC del Ministerio de Agricultura y Medio Ambiente. Entrando en la dirección:<http://sigpac.mapa.es/fega/visor/>, se carga en nuestro ordenador y se abre en la pantalla un visor, en el que aparece el mapa de España, dicha página nos ofrece herramientas de aproximación y alejamiento, podemos conseguir escalas de 1/25.000 a 1/2.000.000.

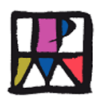

**Anexo 16: Archivo con recursos gráficos (Fotografías y mapas) de la zona de la Laguna de la Veguilla y del Camino de Villafranca.**

Archivo contenido en CD.

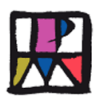

# **12.8 Anexos a la actividad 8. Sesión de evaluación de la Unidad**

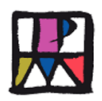

**Anexo 17: Sesión de evaluación. Cuaderno del Profesor**

# **Conociendo a Isidro Parra**

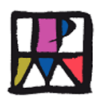

### **Instrucciones para los alumnos**

Lee las instrucciones, para conocer lo qué tienes que hacer y poder responder correctamente a las tareas.

En primer lugar, lee el texto y antes de empezar a contestar, lee también cada una de las tareas.

Los ejercicios son de dos tipos:

- Elegir entre cuatro opciones la respuesta correcta.
- Responder de forma abierta.

Si la respuesta es abierta, tienes que responder lo que creas más conveniente, sin otra limitación que tus propios conocimientos.

En los de elección entre cuatro opciones, debes rodear con un círculo la letra de la frase que consideres verdadera.

Por ejemplo: el alumnado que realiza esta prueba es de:

A. Segundo.

B. Cuarto.

C. Quinto.

D. Sexto.

La respuesta correcta sería la  $\mathcal{L}$  o la  $\mathcal{D}$ , dependiendo de si eres del curso 5º o 6º de Primaria. Si cambias de opinión, debes déta thar el círculo y volver a elegir la respuesta correcta. Por ejemplo D

Trabaja con atención y rapidez. Lee detenidamente cada uno de los ejercicios antes de contestar.

#### **Escenario**

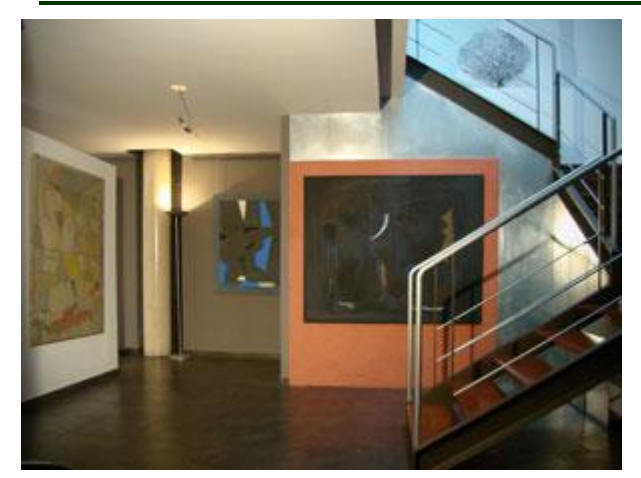

**Durante el desarrollo de esta Unidad, habéis realizado diferentes actividades, entre ellas la visita a la Fundación Isidro Parra, que como sabéis se creó porque así lo quiso él mismo, para que se pudiera ver y estudiar su obra. Por este motivo, tú y tus compañeros habéis tenido la oportunidad de conocer en directo la casa que construyó el pintor, su taller, los materiales**

**utilizados y las técnicas empleadas, los temas (caras, paisajes, libros, veletas,…) y sus obras. Como habrás observado y aprendido, fue un pintor que hizo muchas cosas, utilizó varias técnicas, tenía una gran sensibilidad y amaba la pintura, aunque también tenía inquietud por hacer cosas nuevas. Ahora ha llegado el momento de poner en juego todo lo que has aprendido sobre él y demostrar en qué grado has conocido a Isidro Parra.**

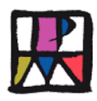

### **1. Cuestionario de tareas**

**Indicador: Conoce y expresa datos biográficos de Isidro Parra.**

**1. Recuerda que hicisteis un trabajo de investigación acerca de la biografía de Isidro Parra. Escribe brevemente en el cuadro de abajo, las notas más importantes que recuerdes:**

#### **Criterio de corrección:**

3 puntos: Recoge al menos, A) datos de su nacimiento (fecha, lugar) y menciona que ha muerto. Lugares en los que vivió o visitaba con frecuencia (Madrid – Alcázar de San Juan). B) Su dedicación a la pintura. Trabajó varias técnicas. Realizó muchas obras. C) Cita dos o más exposiciones realizadas. Cita dos o más premios recibidos. D) Cita algún detalle o hecho ocurrido durante su vida (Recibió un premio de la Reina, Creó la palabra "Carnavalcázar", quiso crear una Fundación con su obra, le gustaba pintar algunas zonas de Alcázar...).

2 puntos: Cita todos los apartados incompletos o recoge datos, al menos, de 3 de ellos.

1 punto: Recoge al menos, dos apartados incompletos o uno completo.

0 puntos: Recoge datos de un apartado incompleto o no escribe nada.

#### **Indicador: Conoce su obra y las diferentes técnicas utilizadas.**

- **2. Como has podido comprobar a la largo de la Unidad "Conociendo a Isidro Parra", este es un pintor que:**
	- A. Ha utilizado muchas técnicas y materiales en la realización de sus obras.
	- B. Ha utilizado dos técnicas y materiales distintos en la realización de sus obras.
	- C. No le gustaba cambiar de técnica y materiales, por eso utilizaba siempre lo mismo.
	- D. En realidad ningún pintor necesita utilizar técnicas, ni materiales para crear obras.

#### **Criterio de corrección:**

1 punto: Respuesta A. 0 puntos: Otras respuestas o ninguna respuesta.

**Indicador: Identificar y diferenciar los materiales que utilizaba el pintor (papel, lienzo, carboncillo, óleo, acuarela,..) y las herramientas o utensilios que usaba para su aplicación.** 

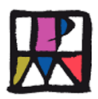

**3. En la presentación el "Taller del Pintor" y en la visita a la Fundación, pudiste observar los materiales y las herramientas que utilizaba el pintor ¿Puedes identificar los materiales que aquí te presentamos, poniendo su nombre debajo?:**

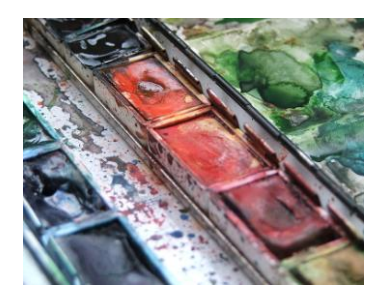

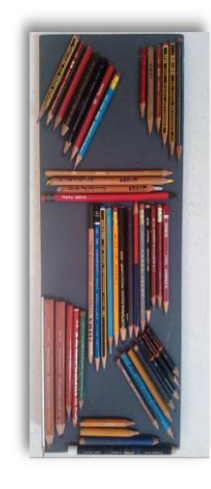

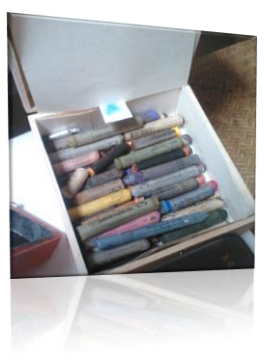

#### **Criterio de corrección:**

2 puntos: Acierta dos o tres: Acuarelas, lapiceros de color, pastel.

1 punto: Acierta 1 elemento.

0 puntos: No acierta ninguno.

**Indicador: Distinguir en diversos cuadros del pintor, las diferentes técnicas empleadas: lápiz, carboncillo, tinta y plumilla, cera, acuarela, oleo,..**

\_\_\_\_\_\_\_\_\_\_\_\_\_\_\_\_\_\_\_\_\_\_ \_\_\_\_\_\_\_\_\_\_\_\_\_\_\_\_\_\_\_\_\_ \_\_\_\_\_\_\_\_\_\_\_\_\_\_\_\_\_\_\_\_\_\_\_\_\_

**4. En la visita que realizasteis tus compañeros y tú a la página Web de la Fundación, o en la visita a la misma, pudisteis observar y ver varias obras de Isidro Parra. ¿Puedes identificar la técnica empleada en las obras que aquí te presentamos, poniendo su nombre debajo?:**

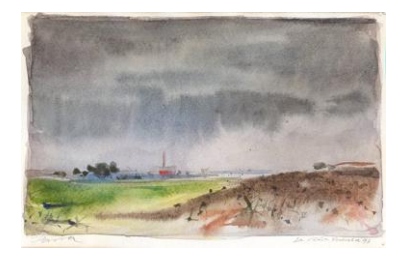

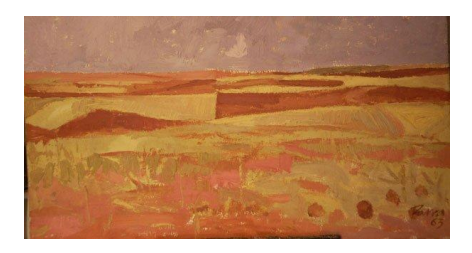

#### **Criterio de corrección:**

2 puntos: Identifica las dos (Acuarela y Oleo) 1 punto: Identifica una de las dos. 0 puntos: No identifica ninguna.

**\_\_\_\_\_\_\_\_\_\_\_\_\_\_\_\_\_\_\_\_\_\_\_\_ \_\_\_\_\_\_\_\_\_\_\_\_\_\_\_\_\_\_\_\_\_\_**

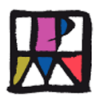

**Indicador: Identificar y describir paisajes de algunas zonas de Alcázar en determinadas obras del pintor.**

**5. Cómo sabes al pintor Isidro Parra le gustaba pintar, entre otros muchos temas, los paisajes de determinadas zonas de Alcázar, que hemos estudiado y has podido observar a través de sus cuadros. La obra que ponemos a continuación, se refiere a:**

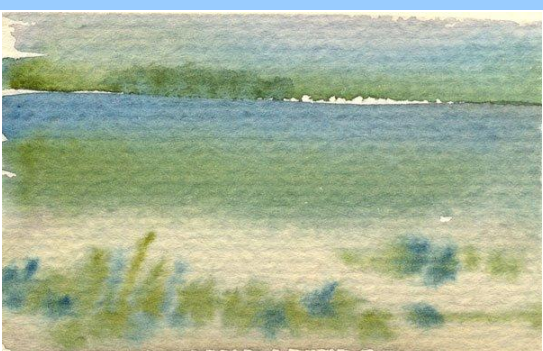

- A. La zona de Alcázar que corresponde a los Anchos y Cerro Gordo.
- B. Este cuadro no corresponde a ninguna zona de los alrededores de Alcázar.
- C. Esta zona es un paisaje de las lagunas de los alrededores de Alcázar.
- D. Corresponde a un paisaje urbano de cualquier ciudad o pueblo.

#### **Criterio de corrección:**

1 punto: Respuesta C.

0 puntos: Otras respuestas o ninguna respuesta.

**Indicador: Valorar el efecto positivo o negativo que la obra de Isidro Parra haya podido tener en nuestro entorno.**

**6. El hecho de que el pintor Isidro Parra, reflejase en sus cuadros algunas de las zonas de nuestra localidad, piensas que su influencia ha sido:**

- A. Mala, porque mucha gente puede ir a visitarlas y estropearlas.
- B. Buena, porque ha captado y muestra la belleza de los paisajes.
- C. Ni buena ni mala, porque los temas no tienen importancia.
- D. Regular, porque hay gente que tira basura por dónde pasa.

#### **Criterio de corrección:**

1 punto: Respuesta B.

0 puntos: Otras respuestas o ninguna respuesta.

**Indicador: Formular opiniones propias acerca de las manifestaciones artísticas de Isidro Parra.**

**7. Después de ver varias obras de Isidro Parra en el desarrollo de toda la Unidad, expresa razonadamente en el cuadro de abajo, la opinión que te has formado de sus cuadros y pinturas en general, recuerda que es importante explicar con argumentos tus opiniones.**

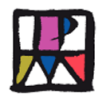

2 puntos: Expresa su opinión, favorable o desfavorable, argumentado con razonamientos lógicos sus puntos de vista.

1 punto: Expresa su opinión con algunos razonamientos, aunque le falte cierta lógica. 0 puntos: No expresa ninguna opinión, la expresa pero no hace ningún razonamiento o se basa en descalificaciones.

**Indicador: Valorar lo que la obra de Isidro Parra supone para la localidad y su aportación al arte en general.**

### **8. Ahora que está acabando la Unidad ¿Cuál de las siguientes opiniones refleja mejor tu forma de pensar, acerca de lo que la obra de Isidro Parra, supone para Alcázar?**

- A. No tiene ninguna trascendencia para Alcázar, porque ya hay muchas Fundaciones.
- B. Negativo para Alcázar, porque hay otras cosas mucho más importantes.
- C. Importante para Alcázar, ha transformado su obra en Fundación y puede disfrutarse.
- D. No tengo ninguna opinión al respecto, puesto que en realidad me da igual.

#### **Criterio de corrección:**

1 punto: Respuesta C.

0 puntos: Otras respuestas o ninguna respuesta.

#### **Indicador: Conocer y valorar la visita a la Fundación Isidro Parra, como lugar en el que se pueden observar y disfrutar obras únicas.**

- **9. Cuando realizasteis la visita a la Fundación Isidro Parra y pudisteis observar las obras y el taller dónde las hacía ¿Cuál de las siguientes frases refleja mejor lo que pensabas?**
	- A. ¡Qué fastidio tener que estar aquí, con lo bien que estaría en el recreo!
	- B. ¡Qué suerte tengo de poder observar y disfrutar obras originales y únicas!
	- C. ¡Me da igual, porque puedo ver otras obras y cuadros cuando quiera!
	- D. ¡Mejor estar aquí, que en clase haciendo los deberes de matemáticas!

### **Criterio de corrección:**

1 punto: Respuesta C.

0 puntos: Otras respuestas o ninguna respuesta.

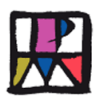

# **2. TABLA PARA LA AUTOCORRECCIÓN DE LOS ALUMNOS**

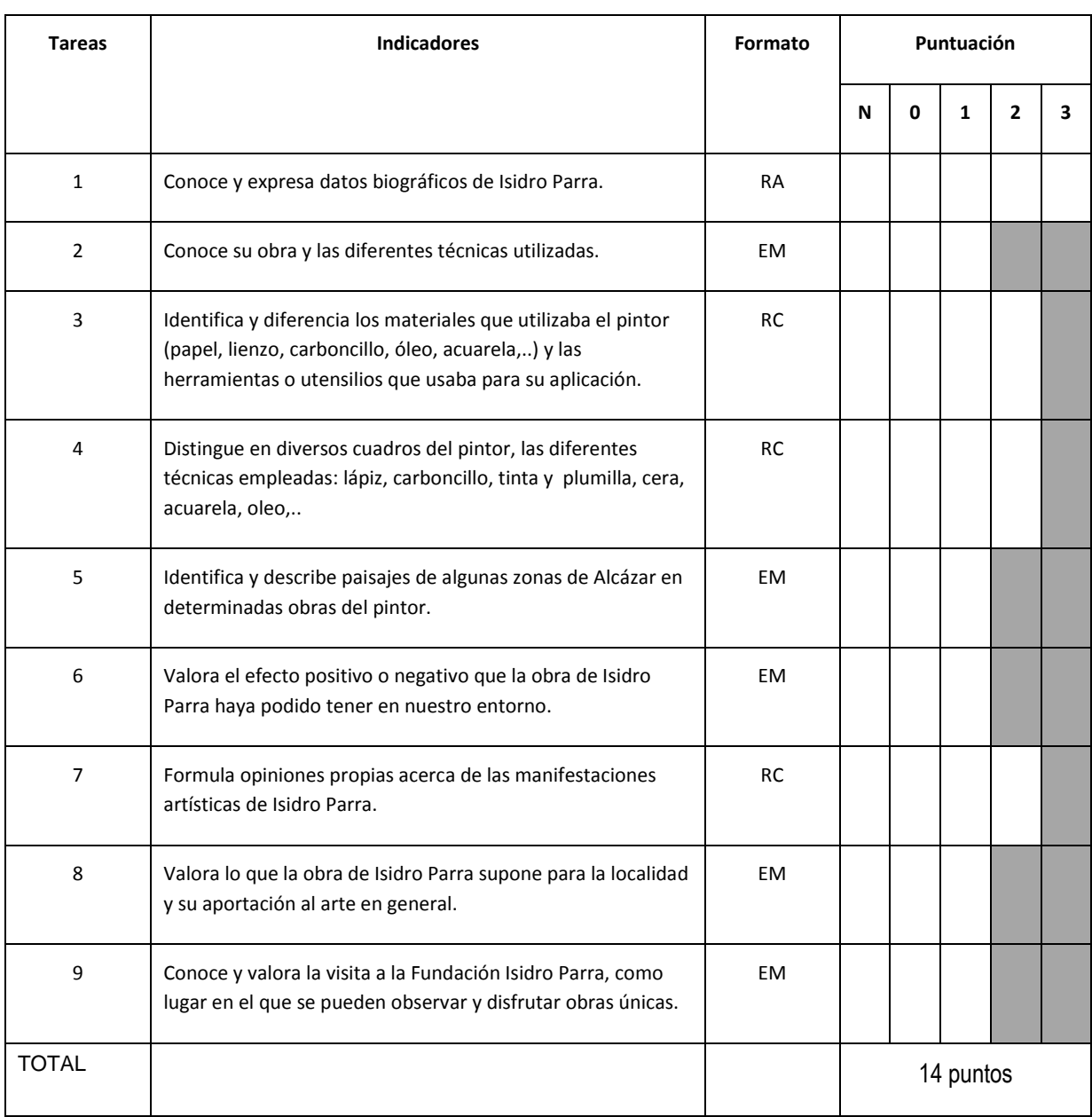

### **1. Calificación**

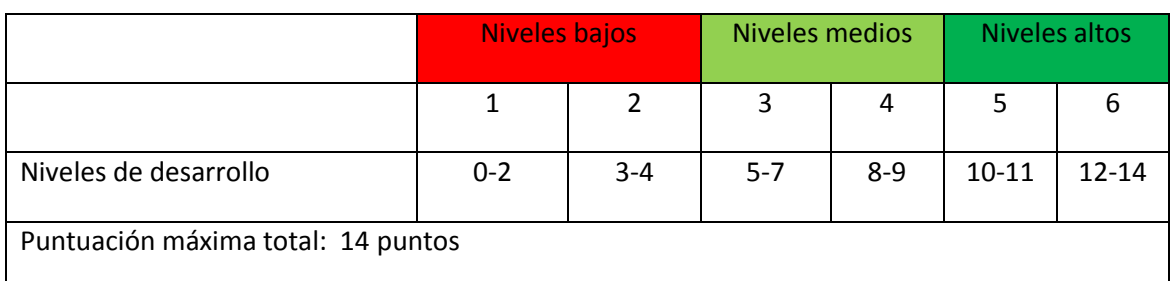

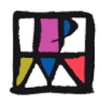

**Anexo 18: Sesión de evaluación. Cuaderno de aplicación al alumno.**

# **Conociendo a Isidro Parra**
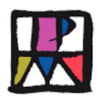

#### **Instrucciones para los alumnos**

Lee las instrucciones, para conocer lo qué tienes que hacer y poder responder correctamente a las tareas.

En primer lugar, lee el texto y antes de empezar a contestar, lee también cada una de las tareas.

Los ejercicios que tienes que contestar son de dos tipos: elegir entre cuatro opciones la respuesta correcta y responder de forma abierta.

Si la respuesta es abierta, tienes que responder lo que creas más conveniente, sin otra limitación que tus propios conocimientos.

En otros, debes elegir entre cuatro opciones, la que consideres como verdadera. En el caso de las cuatro opciones, para seleccionar la respuesta correcta tienes que rodear con un círculo la letra de la frase correcta.

Por ejemplo: el alumnado que realiza esta prueba es de:

A. Segundo.

B. Cuarto.

C. Quinto.

D. Sexto.

La respuesta correcta sería la $\langle C \rangle$ o la $\langle D \rangle$  dependiendo de si eres del curso 5º o 6º de Primaria. Si cambias de opinión, debes de tachar el círculo y volver a elegir la respuesta correcta. Por ejemplo D

Trabaja con atención y con rapidez y lee detenidamente cada uno de los ejercicios antes de contestar.

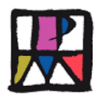

### CONOCIENDO A ISIDRO PARRA

#### **Escenario**

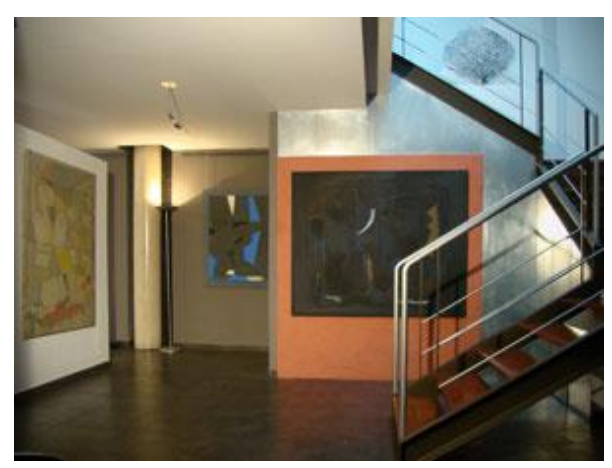

**Durante el desarrollo de esta Unidad, habéis realizado diferentes actividades, entre ellas la visita a la Fundación Isidro Parra, que como sabéis se creó porque así lo quiso él mismo, para que se pudiera ver y estudiar su obra. Por este motivo, tú y tus compañeros habéis tenido la oportunidad de conocer en directo la casa que construyó el pintor, su taller, los materiales utilizados y las técnicas empleadas, los temas (caras, paisajes,** 

**libros, veletas,…) y sus obras. Como habrás observado y aprendido, fue un pintor que hizo muchas cosas, utilizó varias técnicas, tenía una gran sensibilidad y amaba la pintura, aunque también tenía inquietud por hacer cosas nuevas. Ahora ha llegado el momento de poner en juego todo lo que has aprendido sobre él y demostrar en qué grado has conocido a Isidro Parra.**

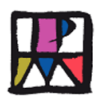

#### **1. Cuestionario de tareas**

**1. Recuerda que hicisteis un trabajo de investigación acerca de la biografía de Isidro Parra. Escribe brevemente en el cuadro de abajo, las notas más importantes que recuerdes:**

- **2. Como has podido comprobar a la largo de la Unidad "Conociendo a Isidro Parra", este es un pintor que:**
	- A. Ha utilizado muchas técnicas y materiales en la realización de sus obras.
	- B. Ha utilizado dos técnicas y materiales distintos en la realización de sus obras.
	- C. No le gustaba cambiar de técnica y materiales, por eso utilizaba siempre lo mismo.
	- D. En realidad ningún pintor necesita utilizar técnicas, ni materiales para crear obras.
- **3. En la presentación el "Taller del Pintor" y en la visita a la Fundación, pudiste observar los materiales y las herramientas que utilizaba el pintor ¿Puedes identificar los materiales que aquí te presentamos, poniendo su nombre debajo?:**

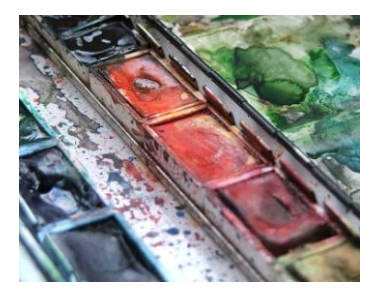

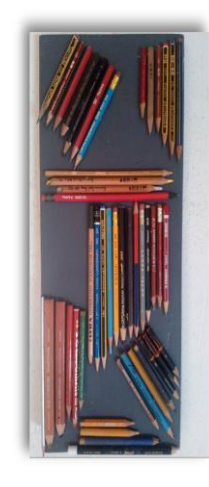

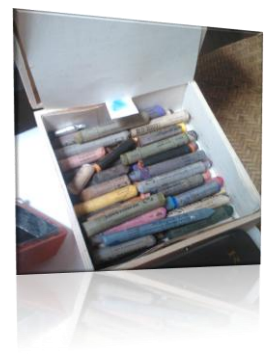

\_\_\_\_\_\_\_\_\_\_\_\_\_\_\_\_\_\_\_\_\_\_ \_\_\_\_\_\_\_\_\_\_\_\_\_\_\_\_\_\_\_\_\_ \_\_\_\_\_\_\_\_\_\_\_\_\_\_\_\_\_\_\_\_\_\_\_\_\_

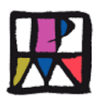

## CONOCIENDO A ISIDRO PARRA

**4. En la visita que realizasteis tus compañeros y tú a la página Web de la Fundación, o en la visita a la misma, pudisteis observar y ver varias obras de Isidro Parra. ¿Puedes identificar la técnica empleada en las obras que aquí te presentamos, poniendo su nombre debajo?:**

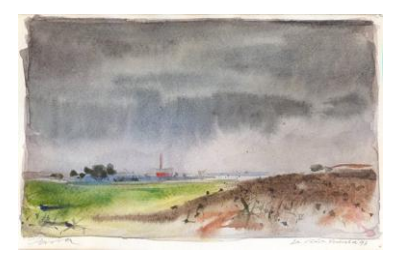

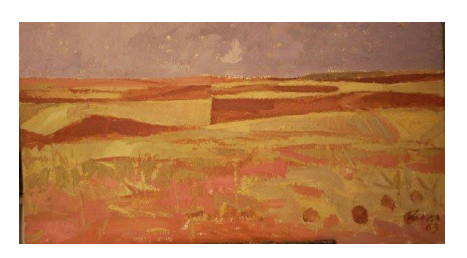

**5. Cómo sabes al pintor Isidro Parra le gustaba pintar, entre otros muchos temas, los paisajes de determinadas zonas de Alcázar, que hemos estudiado y has podido observar a través de sus cuadros. La obra que ponemos a continuación, se refiere a:**

**\_\_\_\_\_\_\_\_\_\_\_\_\_\_\_\_\_\_\_\_\_\_\_\_ \_\_\_\_\_\_\_\_\_\_\_\_\_\_\_\_\_\_\_\_\_\_**

- A. La zona de Alcázar que corresponde a los Anchos y Cerro Gordo.
- B. Este cuadro no corresponde a ninguna zona de los alrededores de Alcázar.
- C. Esta zona es un paisaje de las lagunas de los alrededores de Alcázar.
- D. Corresponde a un paisaje urbano de cualquier ciudad o pueblo.
- **6. El hecho de que el pintor Isidro Parra, reflejase en sus cuadros algunas de las zonas de nuestra localidad, piensas que su influencia ha sido:**
	- A. Mala, porque mucha gente puede ir a visitarlas y estropearlas.
	- B. Buena, porque ha captado y muestra la belleza de los paisajes.
	- C. Ni buena ni mala, porque los temas no tienen importancia.
	- D. Regular, porque hay gente que tira basura por dónde pasa.
- **7. Después de ver varias obras de Isidro Parra en el desarrollo de toda la Unidad, expresa razonadamente en el cuadro de abajo, la opinión que te has formado de sus cuadros y pinturas en general, recuerda que es importante explicar con argumentos tus opiniones.**

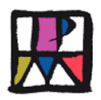

#### **8. Ahora que está acabando la Unidad ¿Cuál de las siguientes opiniones refleja mejor tu forma de pensar, acerca de lo que la obra de Isidro Parra, supone para Alcázar?**

- A. No tiene ninguna trascendencia para Alcázar, porque ya hay muchas Fundaciones.
- B. Negativo para Alcázar, porque hay otras cosas mucho más importantes.
- C. Importante para Alcázar, ha transformado su obra en Fundación y puede disfrutarse.
- D. No tengo ninguna opinión al respecto, puesto que en realidad me da igual.

#### **9. Cuando realizasteis la visita a la Fundación Isidro Parra y pudisteis observar las obras y el taller dónde las hacía ¿Cuál de las siguientes frases refleja mejor lo que pensabas?**

- A. ¡Qué fastidio tener que estar aquí, con lo bien que estaría en el recreo!
- B. ¡Qué suerte tengo de poder observar y disfrutar obras originales y únicas!
- C. ¡Me da igual, porque puedo ver otras obras y cuadros cuando quiera!
- D. ¡Mejor estar aquí, que en clase haciendo los deberes de matemáticas!

#### **2. TABLA PARA LA AUTOCORRECCIÓN DE LOS ALUMNOS**

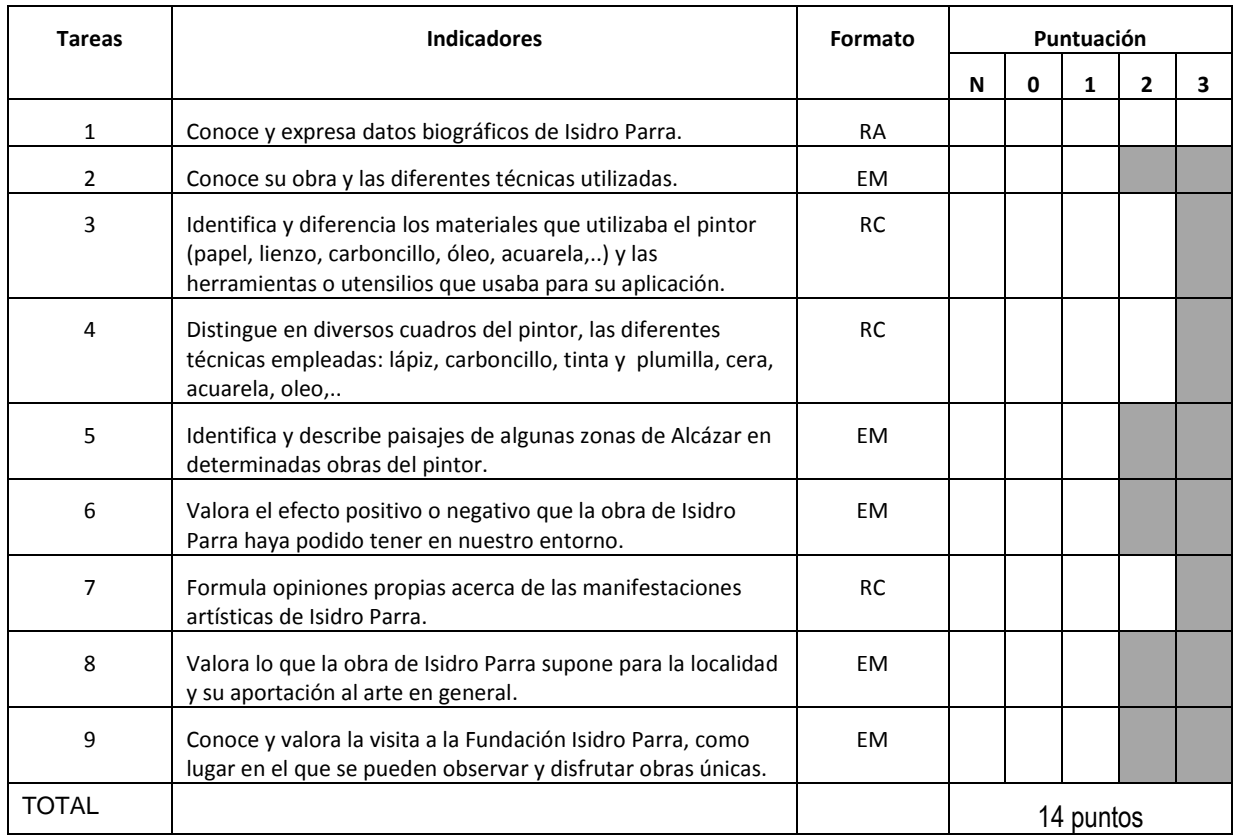

#### **3. Calificación**

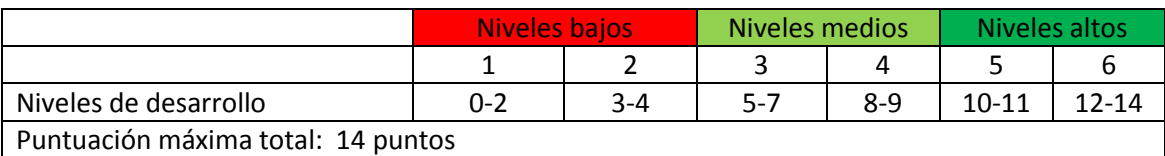

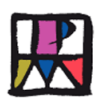

# **Índice de la Unidad**

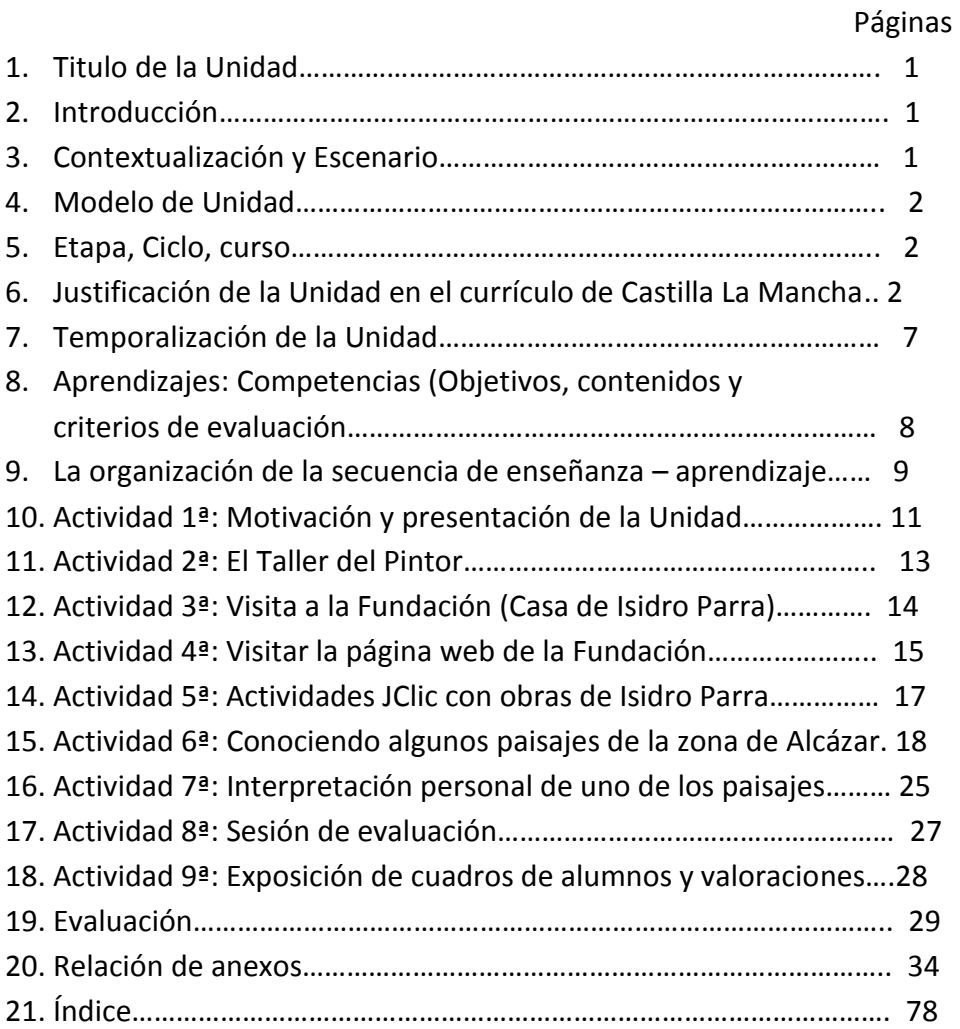